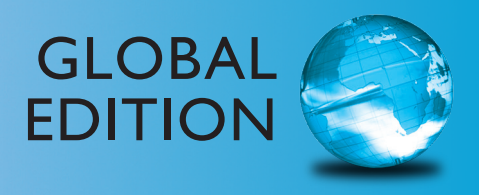

# Technology in Action *Complete*

### SIXTEENTH EDITION

Alan Evans • Kendall Martin • Mary Anne Poatsy

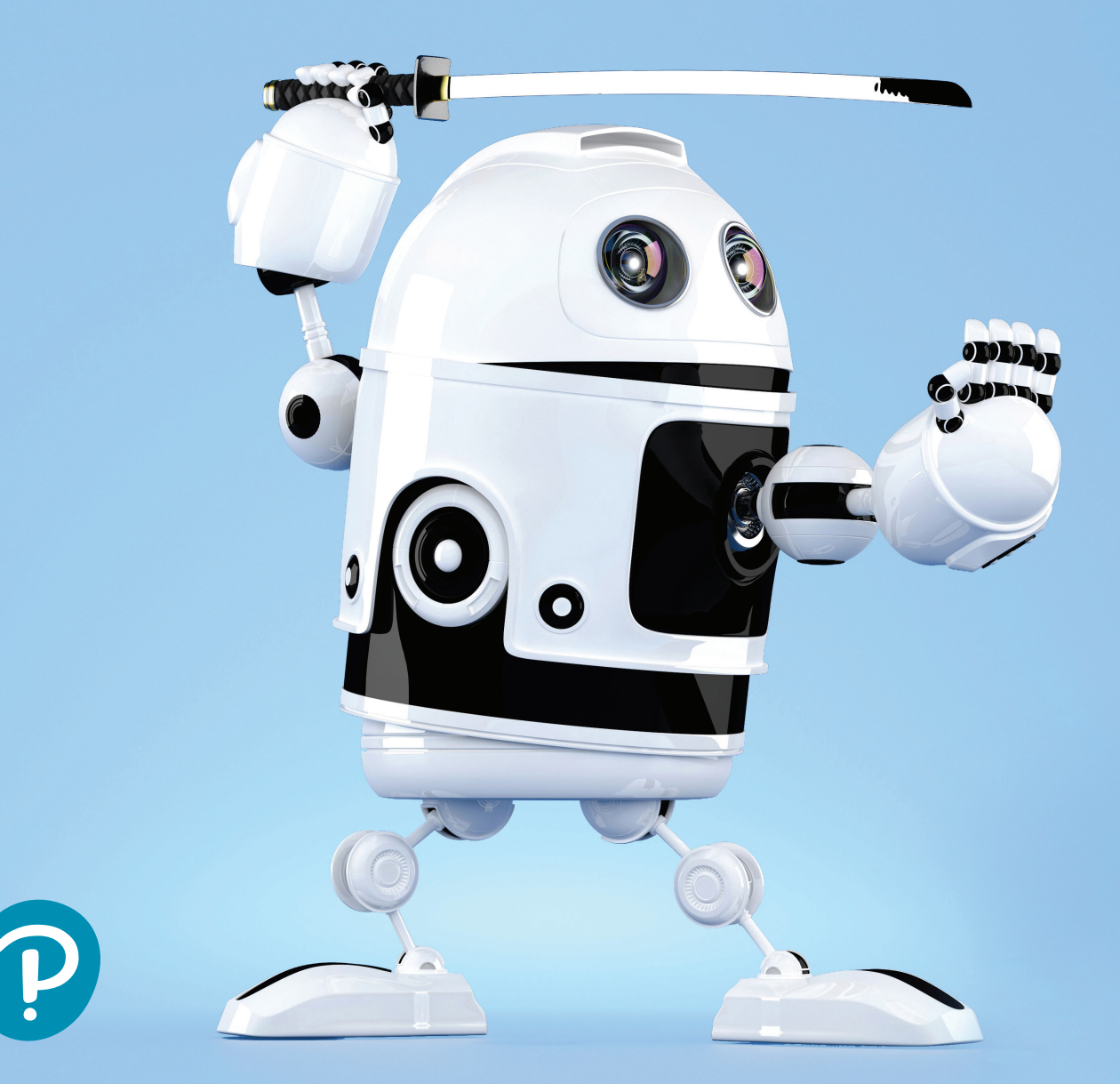

### Don't just read about technology, interact with it.

These highly-interactive, almost gamelike simulations let you take the role of a helpdesk staffer where you answer computer technology questions from customers. These simulations help reinforce the book content in a fun, engaging way.

### [CHAPTER 1](#page-31-0)

Technology Impacts The Impact of Artificial Intelligence

### CHAPTER 2

Understanding Bits and Bytes Exploring Storage Devices and Ports

### CHAPTER 3

Doing Business Online Evaluating Websites

### CHAPTER 4

Buying and Installing Software Choosing Software

### CHAPTER 5

Starting the Computer: The Boot Process Organizing Your Computer: File Management

### CHAPTER 6

Evaluating Your CPU and RAM Evaluating Computer System **Components** 

### CHAPTER 7

Understanding **Networking** Managing and Securing Wireless **Networks** 

### CHAPTER 8

Managing Digital Media Understanding Intellectual Property and Copyright

### CHAPTER 9

Threats to Your Digital Life Understanding **Firewalls** 

### CHAPTER 10

Understanding Software Programming A Variety of Programming Languages

### CHAPTER 11

Using Databases How Businesses Use Databases

### CHAPTER 12

Using Servers Transmission Media and Network Adapters

### CHAPTER 13

Understanding IP Addresses, Domain Names, and Protocols Keeping E-Mail Secure

These multimedia lessons demystify complex computer concepts with short audio, animation, or video. The Sound Bytes now also include integrated learning objectives, a summary, and a quiz.

### [CHAPTER 1](#page-31-0)

Virtual Computer Tour How to Debate Ethical Issues

### CHAPTER 2

Binary Numbers Interactive Smartphone Are Really Smart

### CHAPTER 3

**Blogging** Finding Information on the Web

### CHAPTER 4

Where Does Binary Show Up? Programming for End Users

### CHAPTER 5

Using Windows Task Manager to Evaluate System **Performance** Hard Disk Anatomy

### CHAPTER 6

Installing RAM Installing an SSD Drive

### CHAPTER 7

Installing a Home **Computer Network** Securing Wireless **Networks** 

CHAPTER 8 Enhancing Photos with Image-Editing Software Plagiarism and Intellectual **Property** 

### CHAPTER 9

Protecting Your **Computer** Managing Computer Security with Windows Tools

### CHAPTER 10

Using the Arduino **Microcontroller** Programming with the Processing Language

### CHAPTER 11

Creating and Querying an Access Database Analyzing Data with Microsoft Power BI Suite

### CHAPTER 12

Network Topology and Navigation **Devices** A Day in the Life of a Network **Technician** 

### CHAPTER 13

Creating Web Pages with Squarespace Client-Side Web Page Development

### **HELPDESKS SOUND BYTES IT SIMULATIONS**

IT Simulations are detailed, interactive scenarios covering the core chapter topic. Students work through the simulations to apply what they have learned and demonstrate understanding in an active learning environment.

### [CHAPTER 1](#page-31-0)

Technology and **Ethics** 

CHAPTER 2

What Is a Computer?

CHAPTER 3 The Internet

CHAPTER 4 Application Software

CHAPTER 5 System Software

CHAPTER 6 Hardware

CHAPTER 7 **Networks** 

Digital Devices and Multimedia CHAPTER 9

CHAPTER 8

Security and **Privacy** 

CHAPTER 10 Program **Development** 

CHAPTER 11 Databases

### CHAPTER 12 Client/Server

**Networks** 

### CHAPTER 13

Communicating, Sharing on the Web

You will find the Helpdesks, Sound Bytes, and IT Simulations in **MyLab IT**.

**16th Edition Global Edition**

# Technology in Action

Complete

**Alan Evans • Kendall Martin • Mary Anne Poatsy**

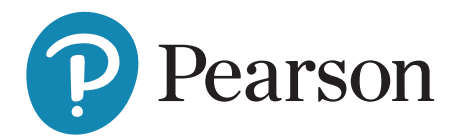

Vice President, Career & IT Skills: Andrew Gilfillan **Executive Portfolio Manager: Jenifer Niles Managing Producer:** Laura Burgess Development Editor: Shannon LeMay-Finn **Associate Editor, Global Edition: Aurko Mitra Director of Product Marketing: Brad Parkins** Director of Field Marketing: Jonathan Cottrell **Field Marketing Manager: Bob Nisbet Product Marketing Manager: Heather Taylor Operations Specialist: Maura Garcia** Senior Product Model Manager: Eric Hakanson

Lead, Production and Digital Studio: Heather Darby Senior Manufacturing Controller, Global Edition: Caterina Pellegrino Course Producer: Amanda Losonsky **Digital Content Producer:** Tanika Henderson Media Production Manager, Global Edition: Vikram Kumar Senior Art Director: Mary Siener Cover Design: SPi Global **Cover Image Credits: kirill\_makarov/Shutterstock** Text Font: 10/12 Helvetica Neue LT W1G Roman

Credits and acknowledgments borrowed from other sources and reproduced, with permission, in this textbook appear on the appropriate page within text.

Microsoft and/or its respective suppliers make no representations about the suitability of the information contained in the documents and related graphics published as part of the services for any purpose. All such documents and related graphics, are provided "as is" without warranty of any kind. Microsoft and/or its respective suppliers hereby disclaim all warranties and conditions with regard to this information, including all warranties and conditions of merchantability, whether express, implied or statutory, fitness for a particular purpose, title and non-infringement. In no event shall Microsoft and/or its respective suppliers be liable for any special, indirect or consequential damages or any damages whatsoever resulting from loss of use, data or profits, whether in an action of contract, negligence or other tortious action, arising out of or in connection with the use or performance of information available from the services.

The documents and related graphics contained herein could include technical inaccuracies or typographical errors. Changes are periodically added to the information herein. Microsoft and/or its respective suppliers may make improvements and/or changes in the product(s) and/or the program(s) described herein at any time. Partial screen shots may be viewed in full within the software version specified.

Microsoft<sup>®</sup>, Windows<sup>®</sup>, and Microsoft Office<sup>®</sup> are registered trademarks of the Microsoft Corporation in the U.S.A. and other countries.

*Pearson Education Limited*

KAO Two KAO Park Hockham Way Harlow Essex CM17 9SR United Kingdom

and Associated Companies throughout the world

Visit us on the World Wide Web at:<www.pearsonglobaleditions.com>

© Pearson Education Limited 2021

The rights of Alan Evans, Kendall Martin, and Mary Anne Poatsy to be identified as the authors of this work, have been asserted by them in accordance with the Copyright, Designs and Patents Act 1988.

*Authorized adaptation from the United States edition, entitled* Technology in Action Complete, *16th Edition, ISBN 978-0-13-543519-9 by Alan Evans, Kendall Martin, and Mary Anne Poatsy, published by Pearson Education ©2020.*

All rights reserved. No part of this publication may be reproduced, stored in a retrieval system, or transmitted in any form or by any means, electronic, mechanical, photocopying, recording or otherwise, without either the prior written permission of the publisher or a license permitting restricted copying in the United Kingdom issued by the Copyright Licensing Agency Ltd, Saffron House, 6–10 Kirby Street, London EC1N 8TS.

All trademarks used herein are the property of their respective owners. The use of any trademark in this text does not vest in the author or publisher any trademark ownership rights in such trademarks, nor does the use of such trademarks imply any affiliation with or endorsement of this book by such owners. For information regarding permissions, request forms, and the appropriate contacts within the Pearson Education Global Rights and Permissions department, please visit [www.pearsoned.com/permissions/](www.pearsoned.com/permissions).

This eBook is a standalone product and may or may not include all assets that were part of the print version. It also does not provide access to other Pearson digital products like MyLab and Mastering. The publisher reserves the right to remove any material in this eBook at any time.

#### British Library Cataloguing-in-Publication Data

A catalogue record for this book is available from the British Library

ISBN 10: 1-292-34962-X ISBN 13: 978-1-292-34962-6 eBook ISBN 13: 978-1-292-34963-3

Typeset by SPi Global

# Contents at a Glance

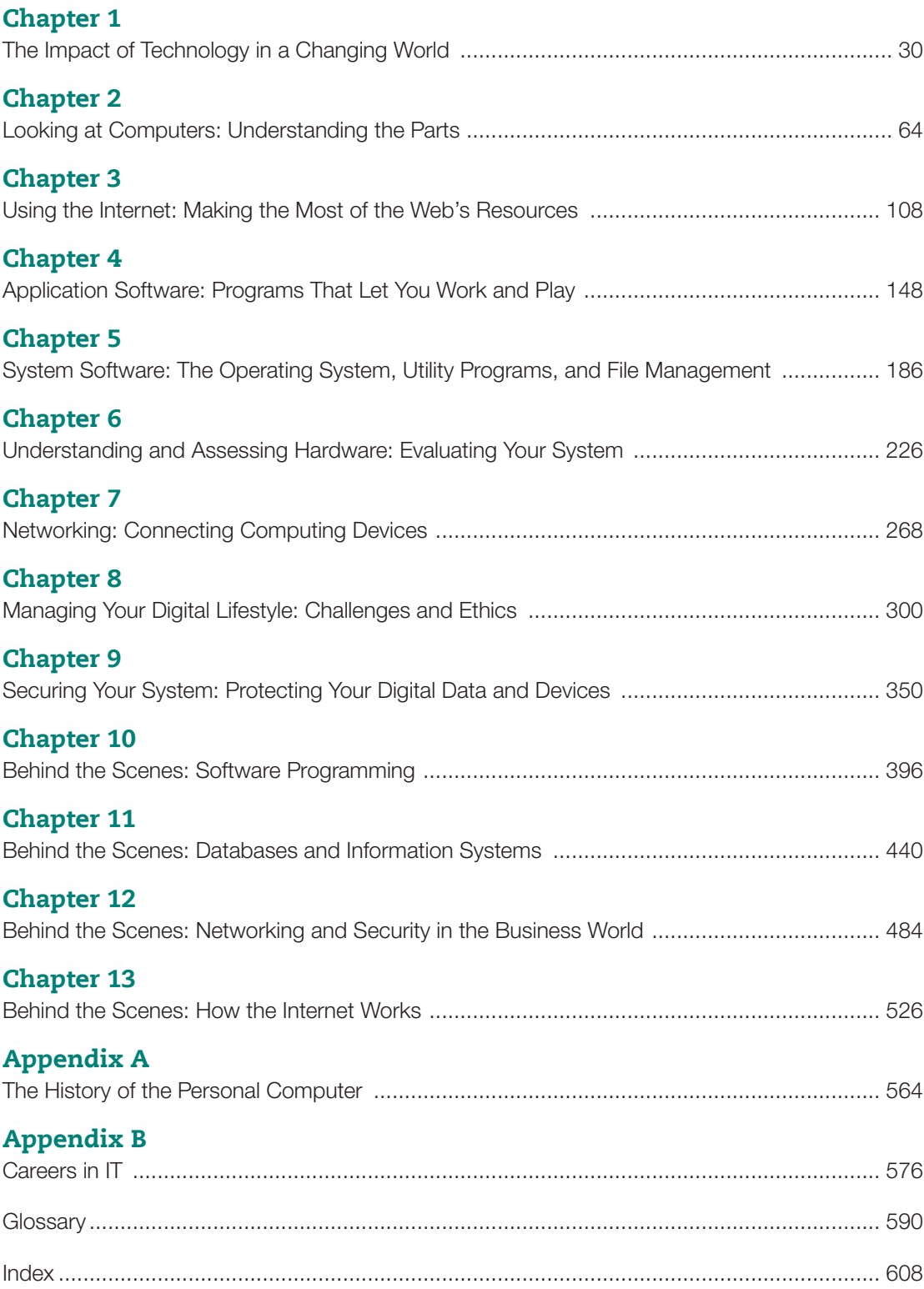

# <span id="page-5-0"></span>Contents

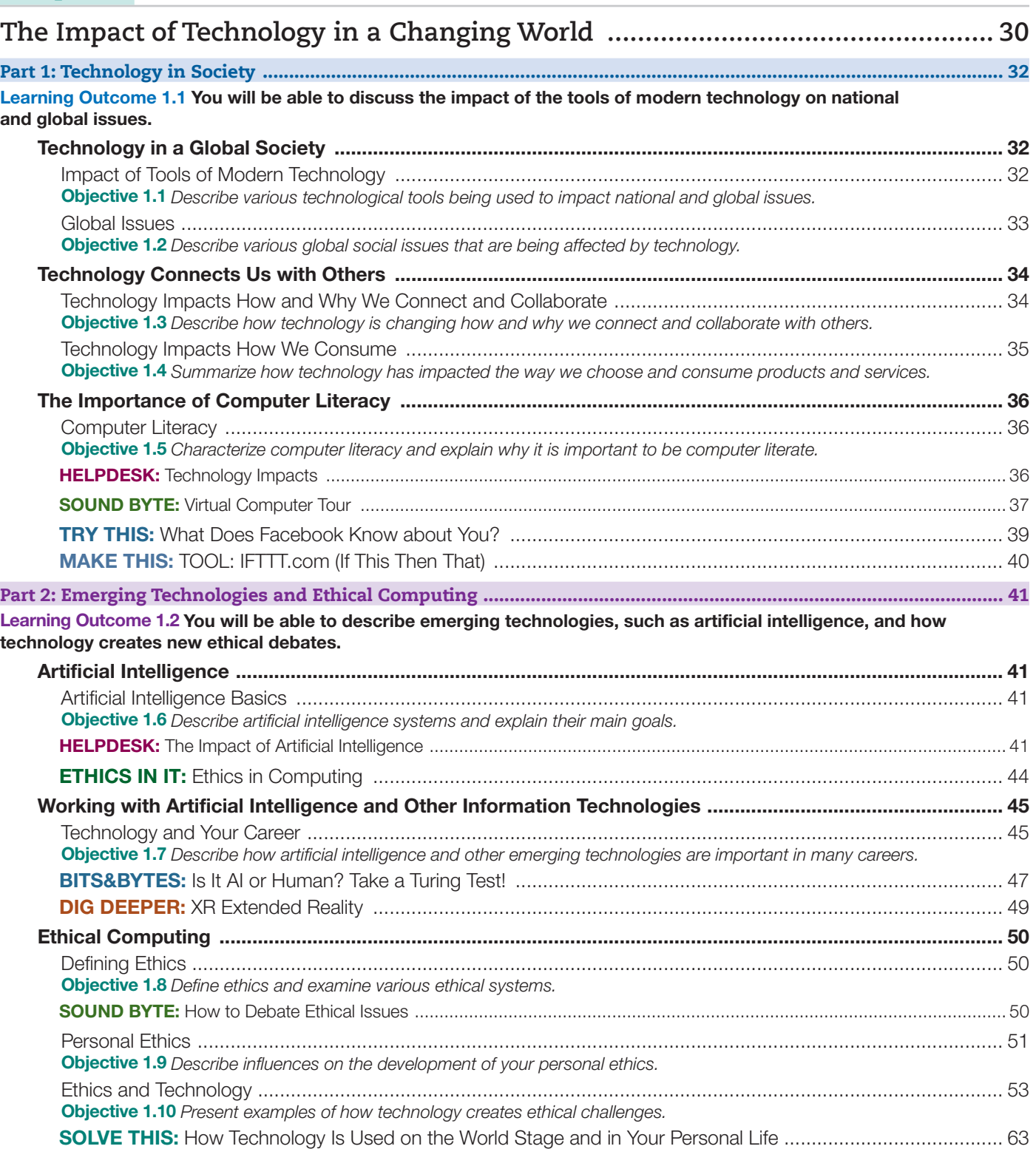

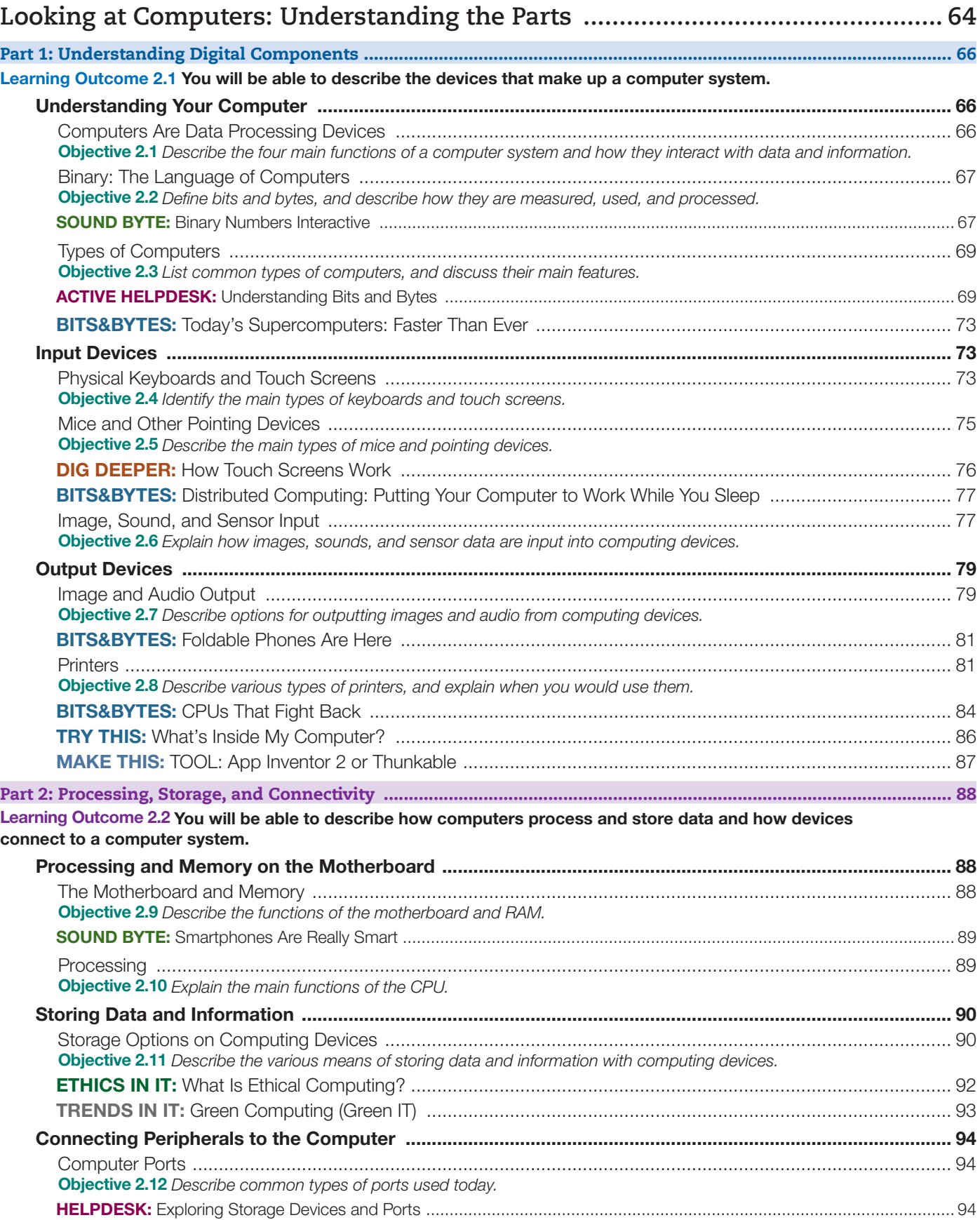

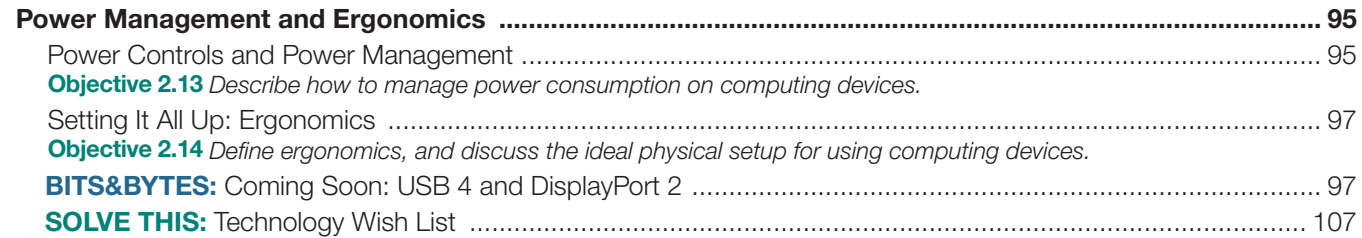

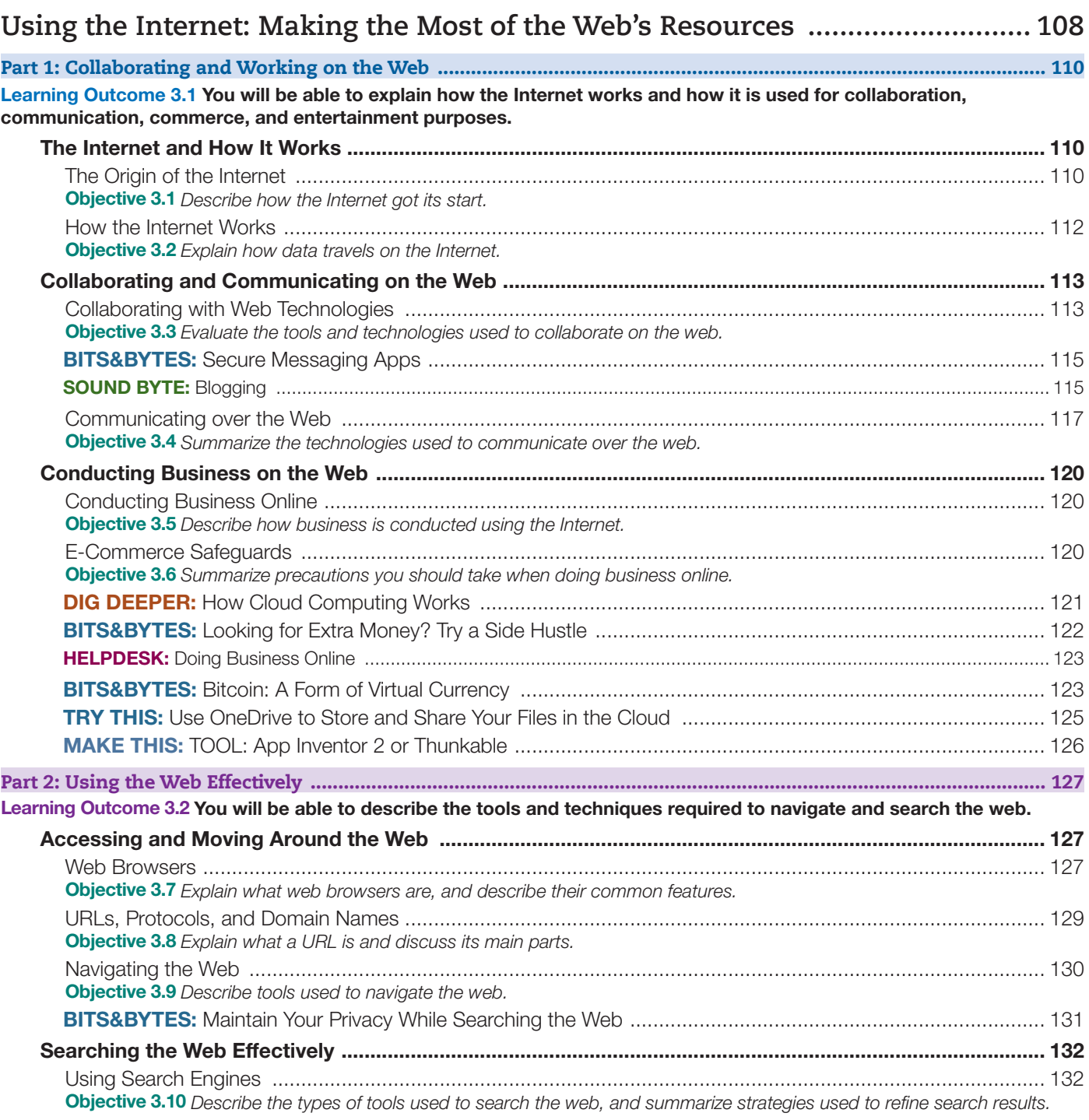

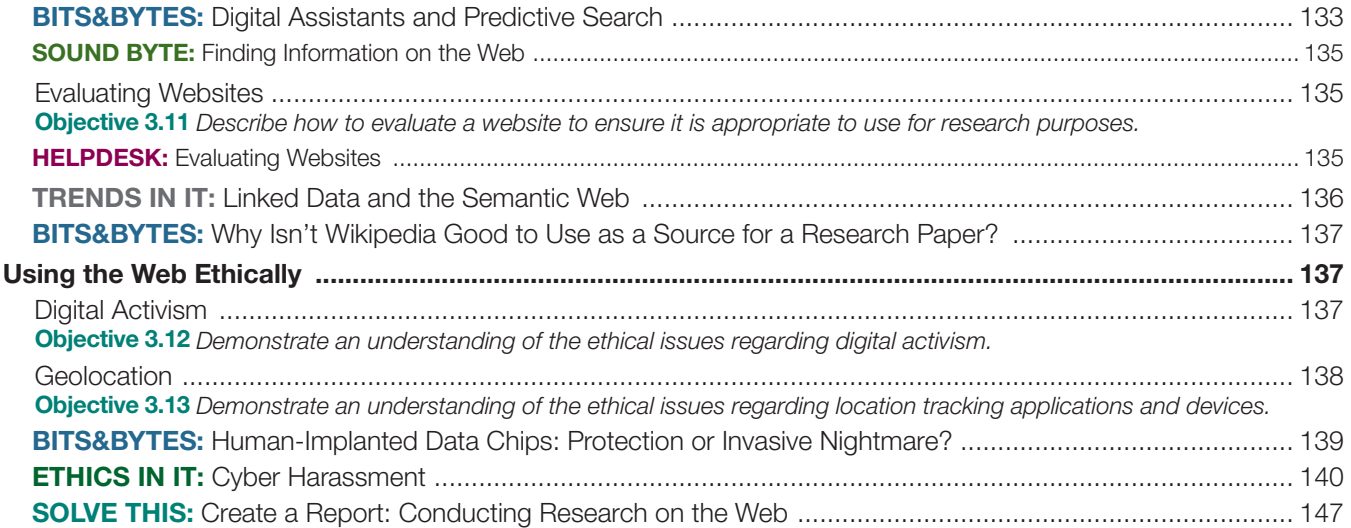

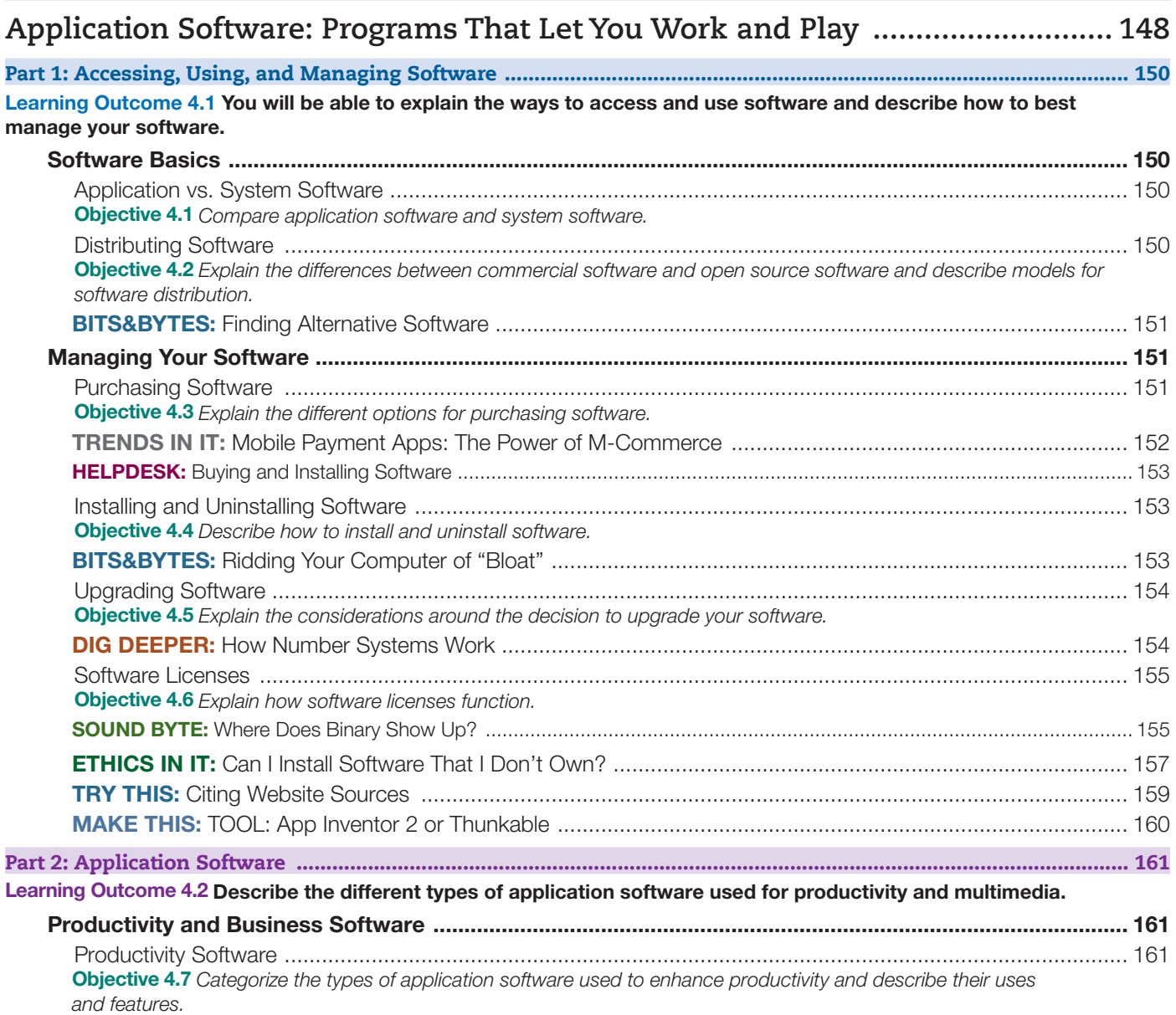

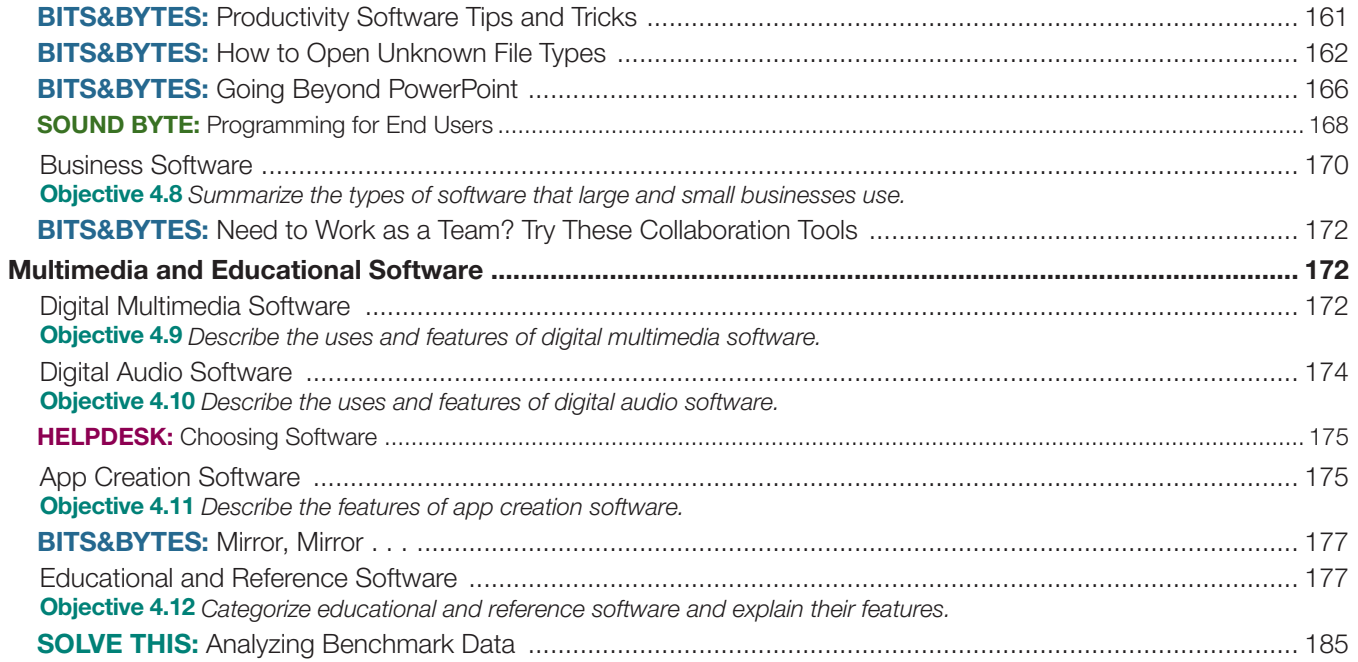

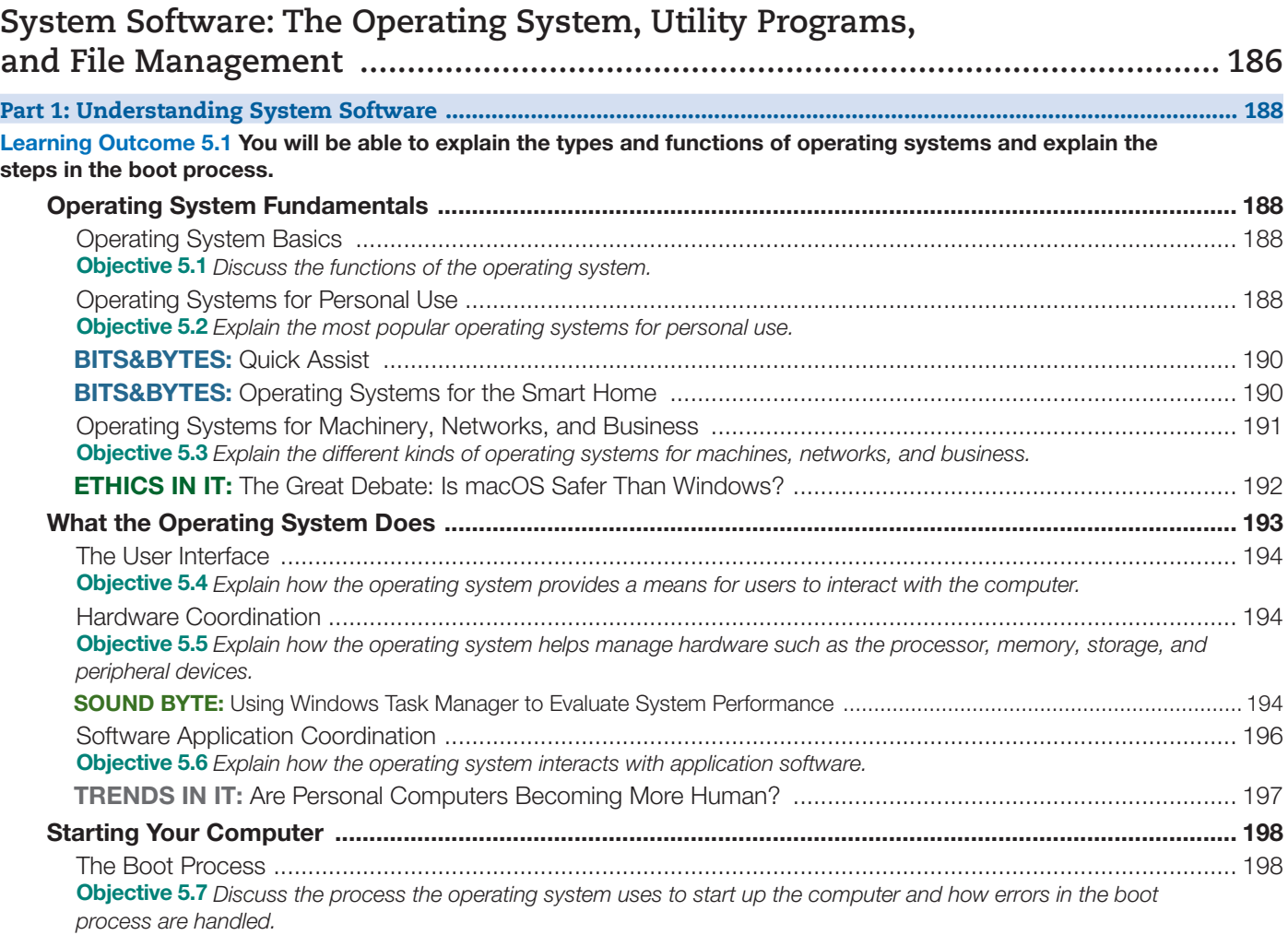

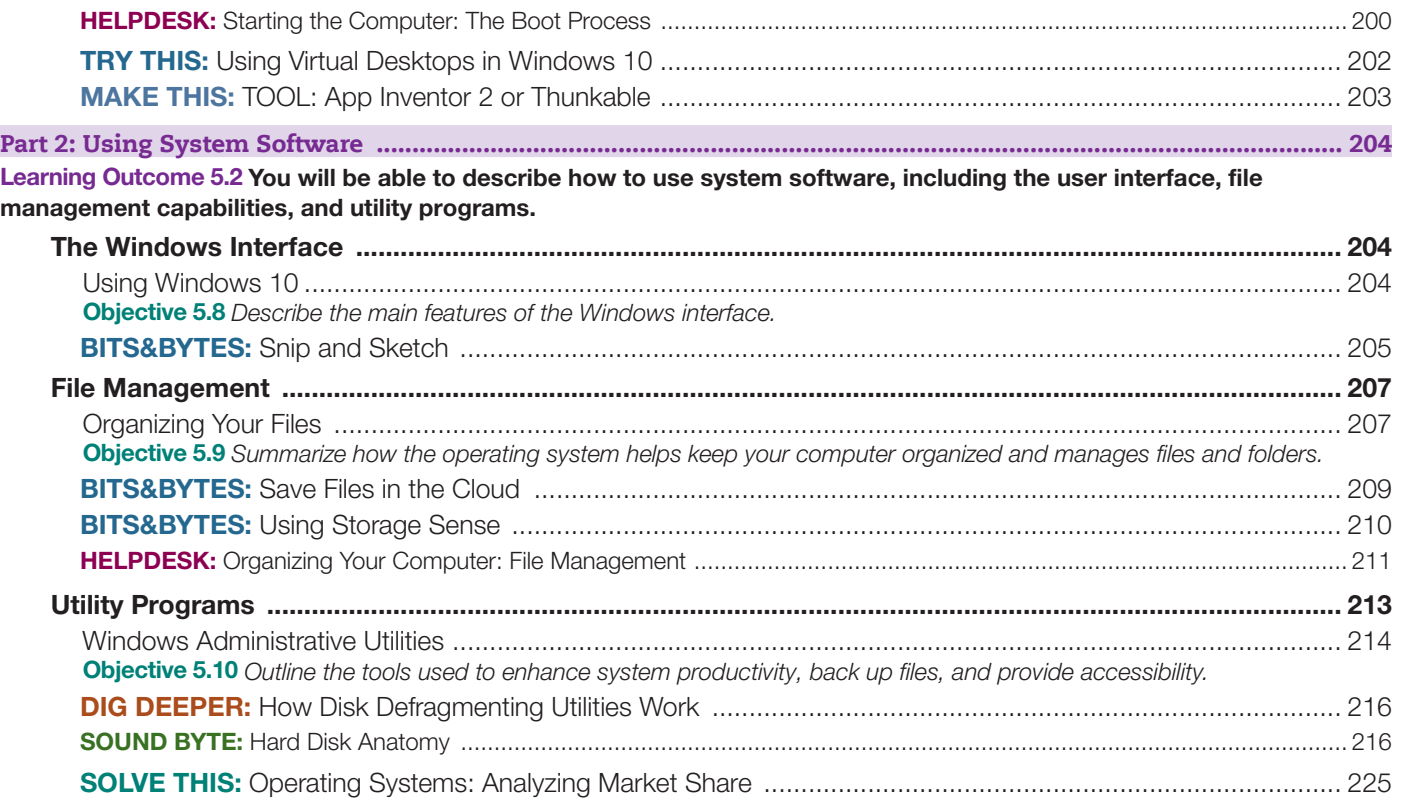

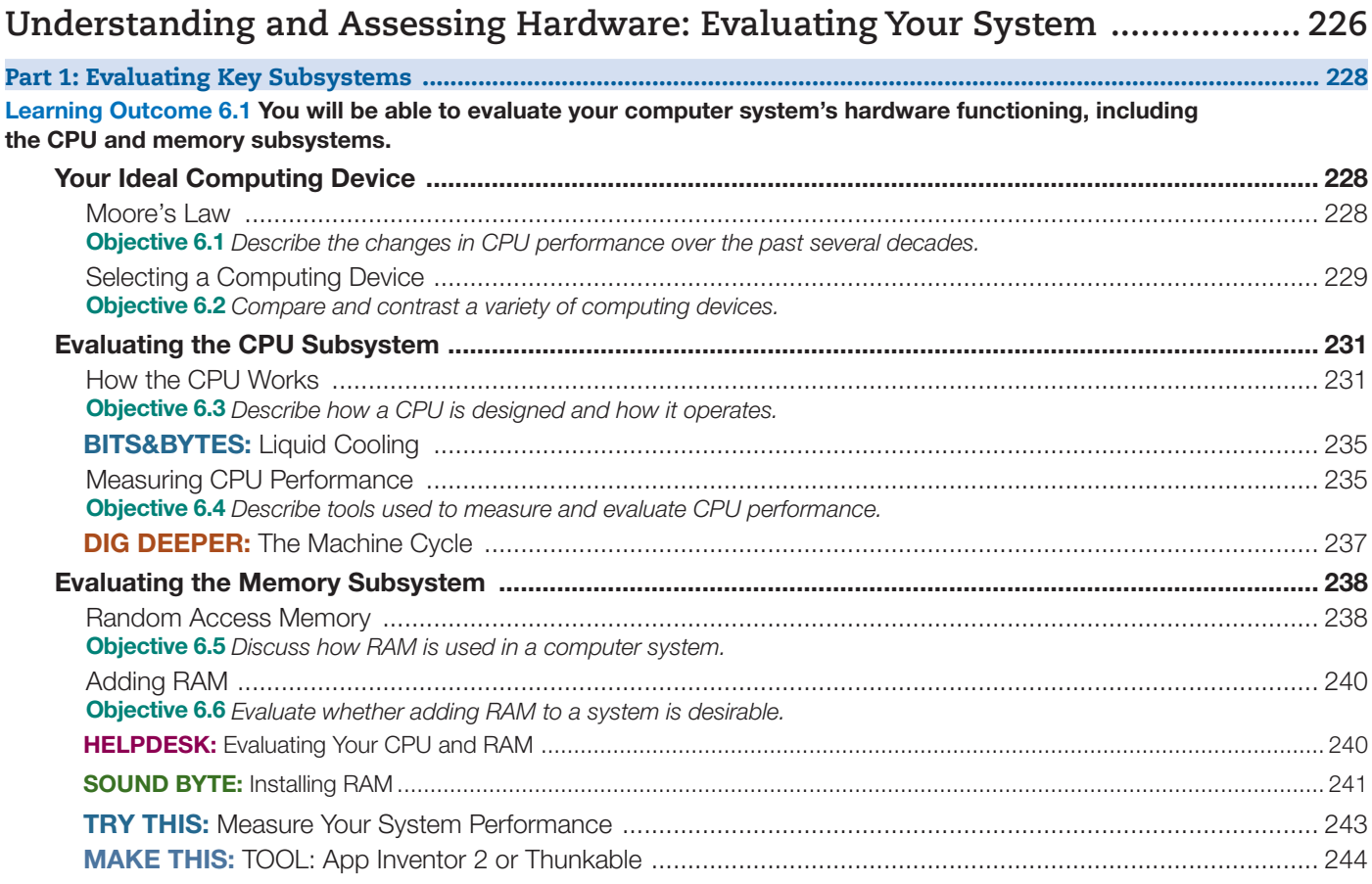

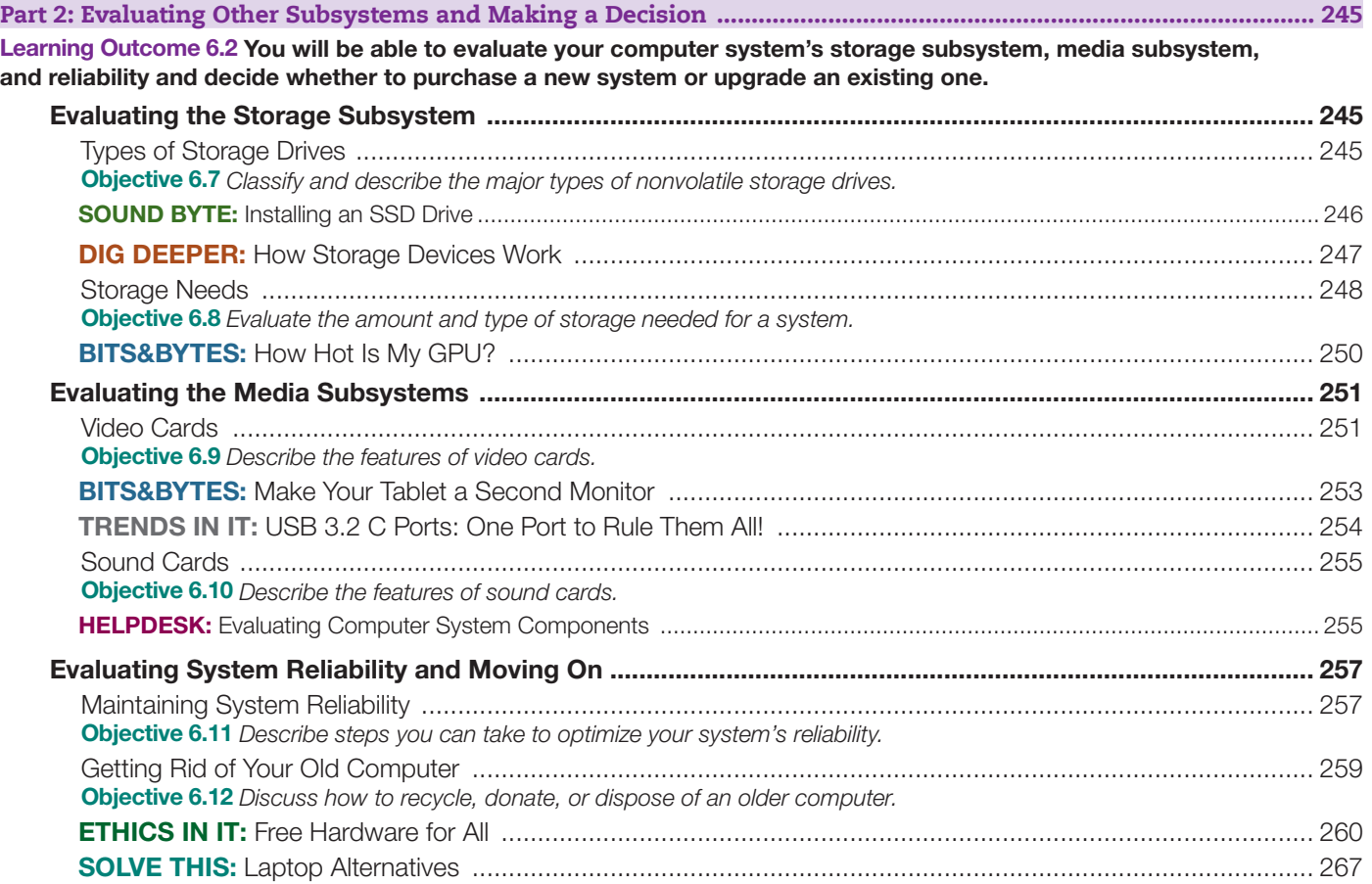

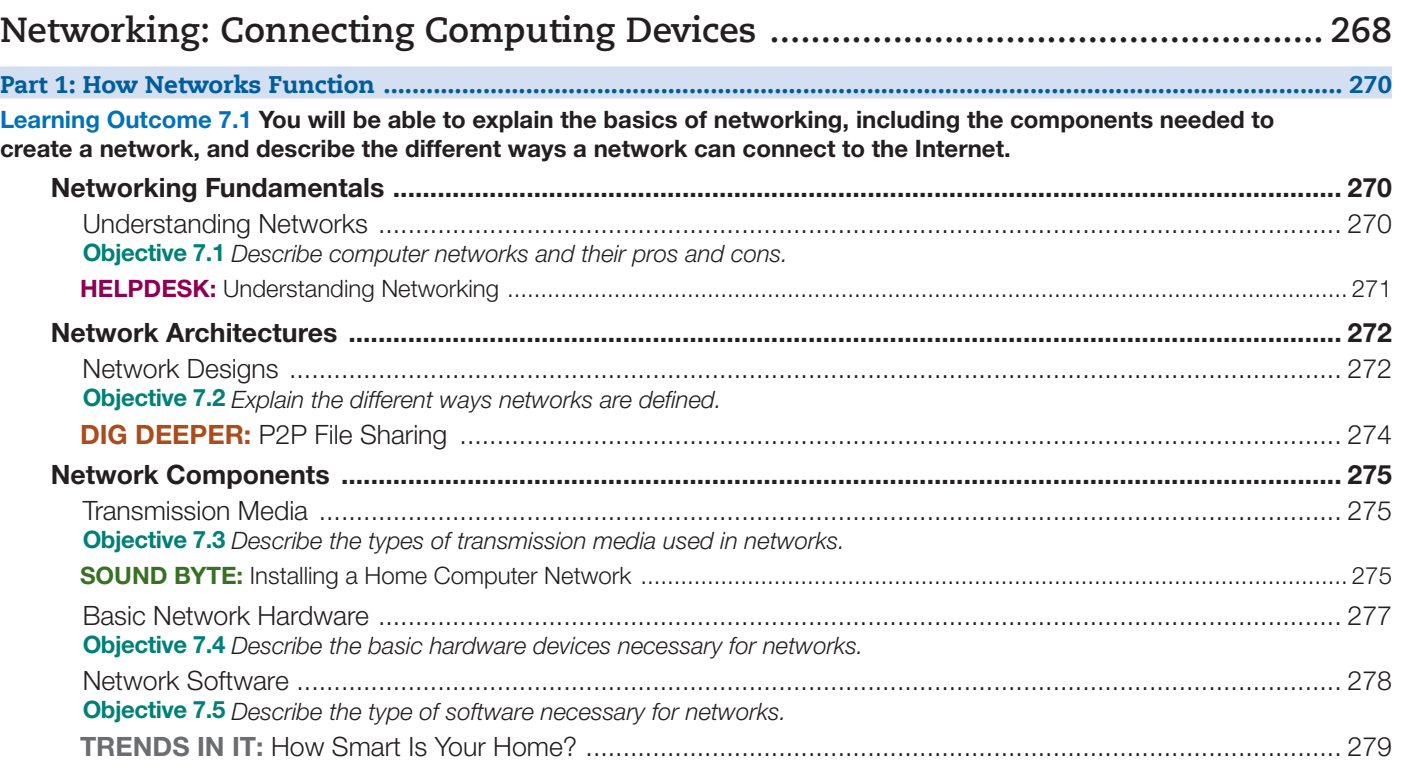

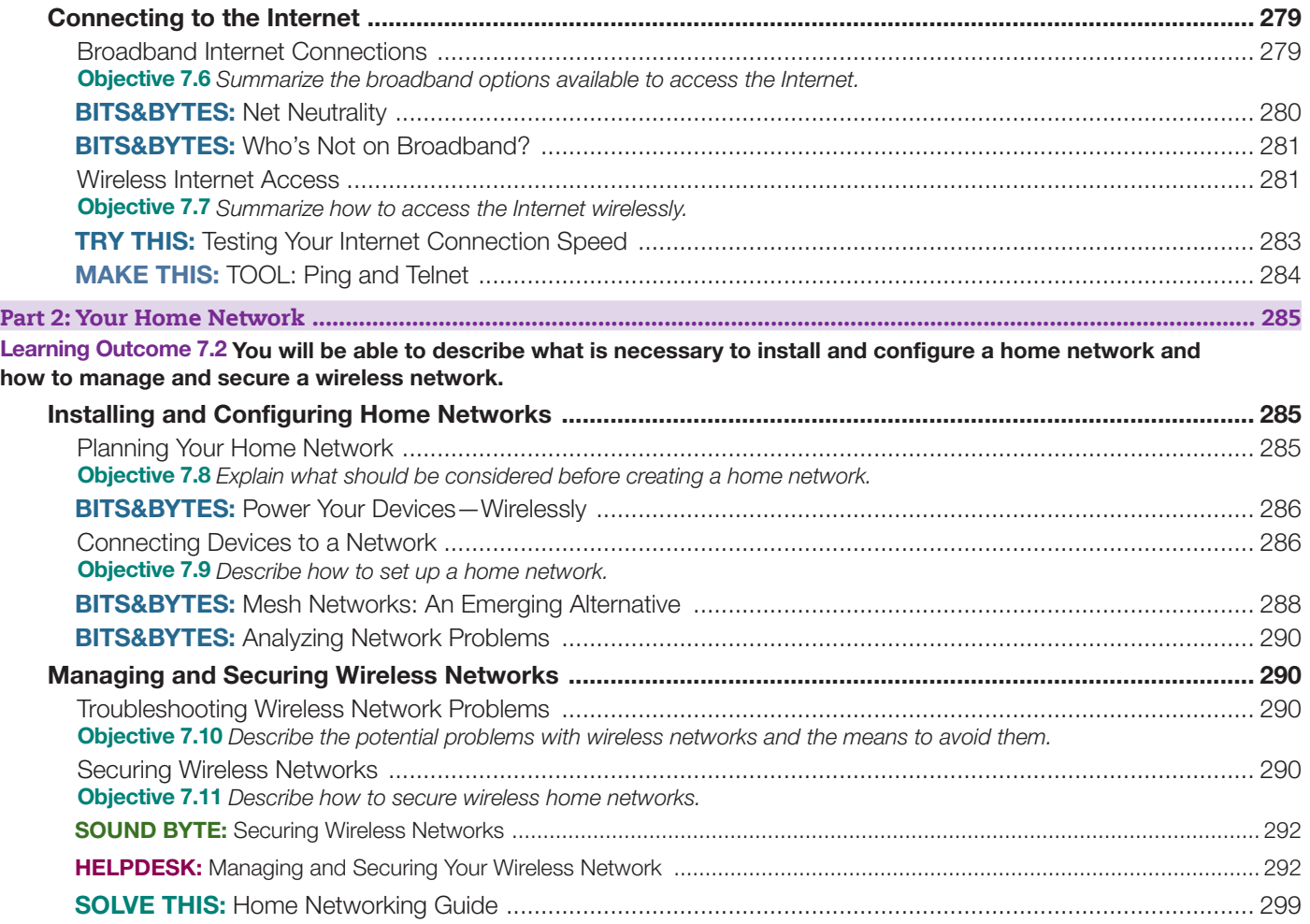

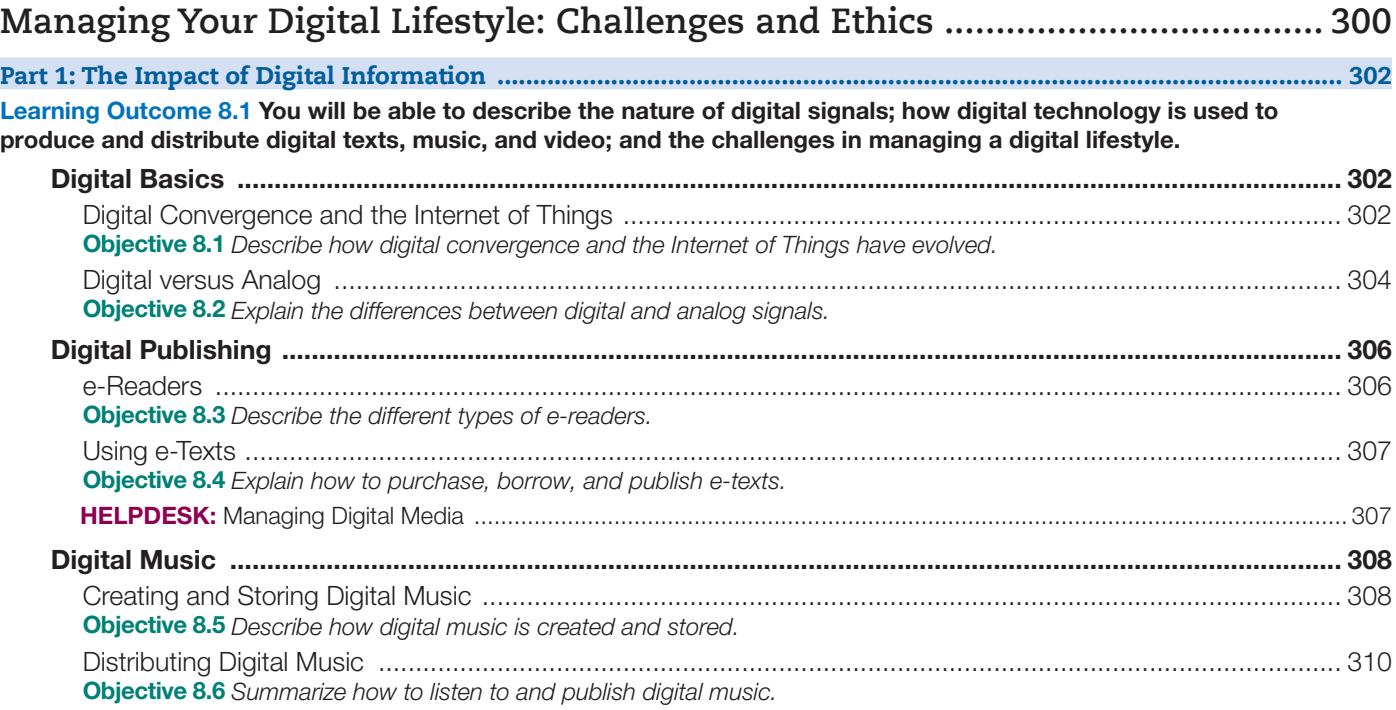

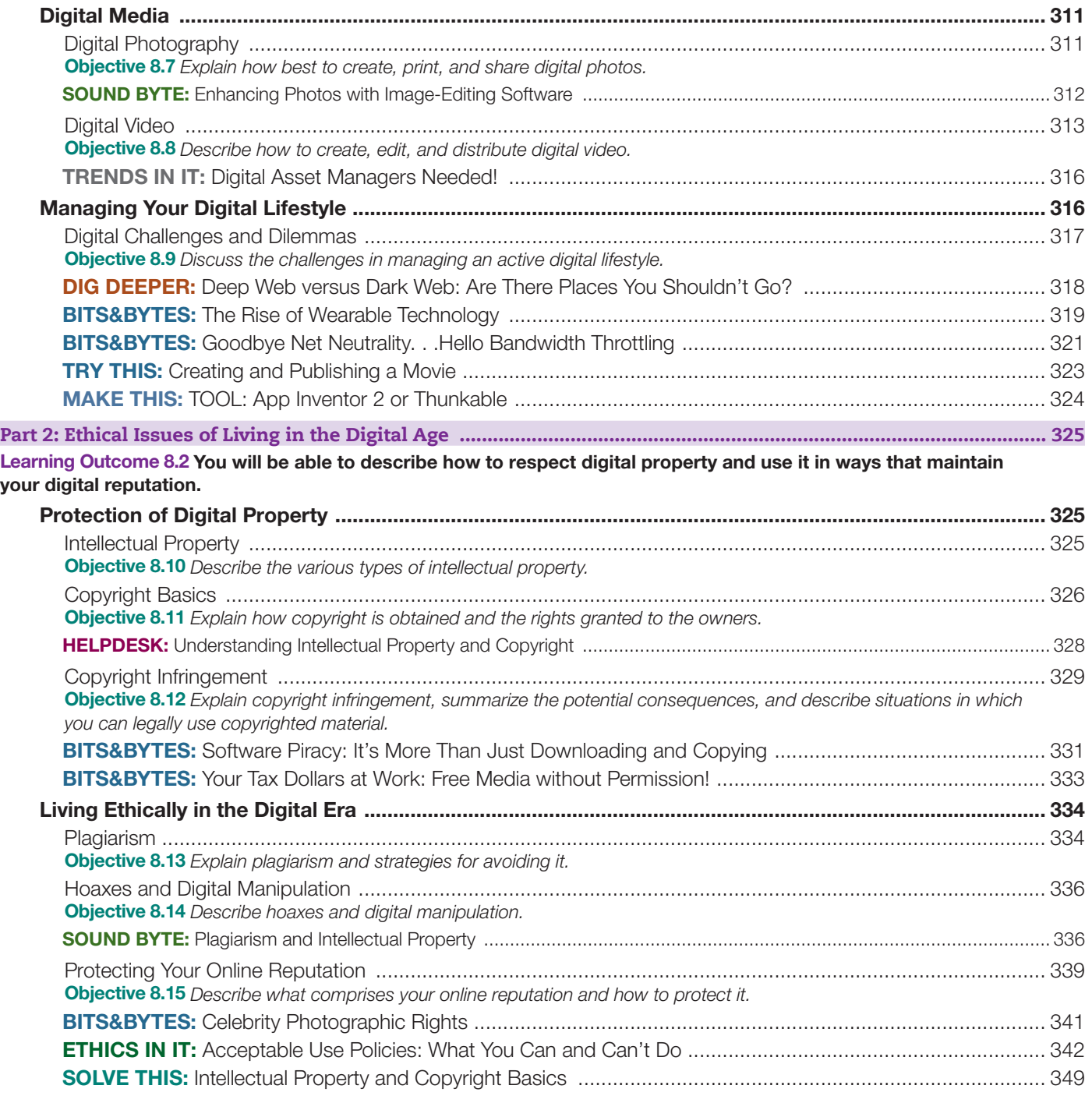

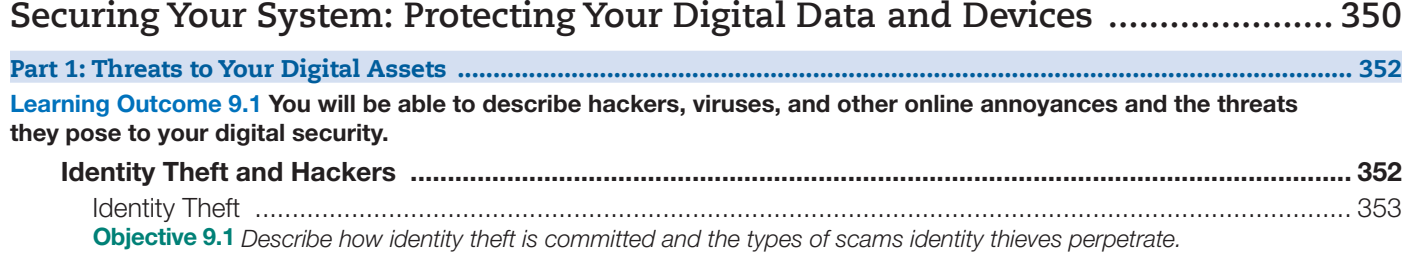

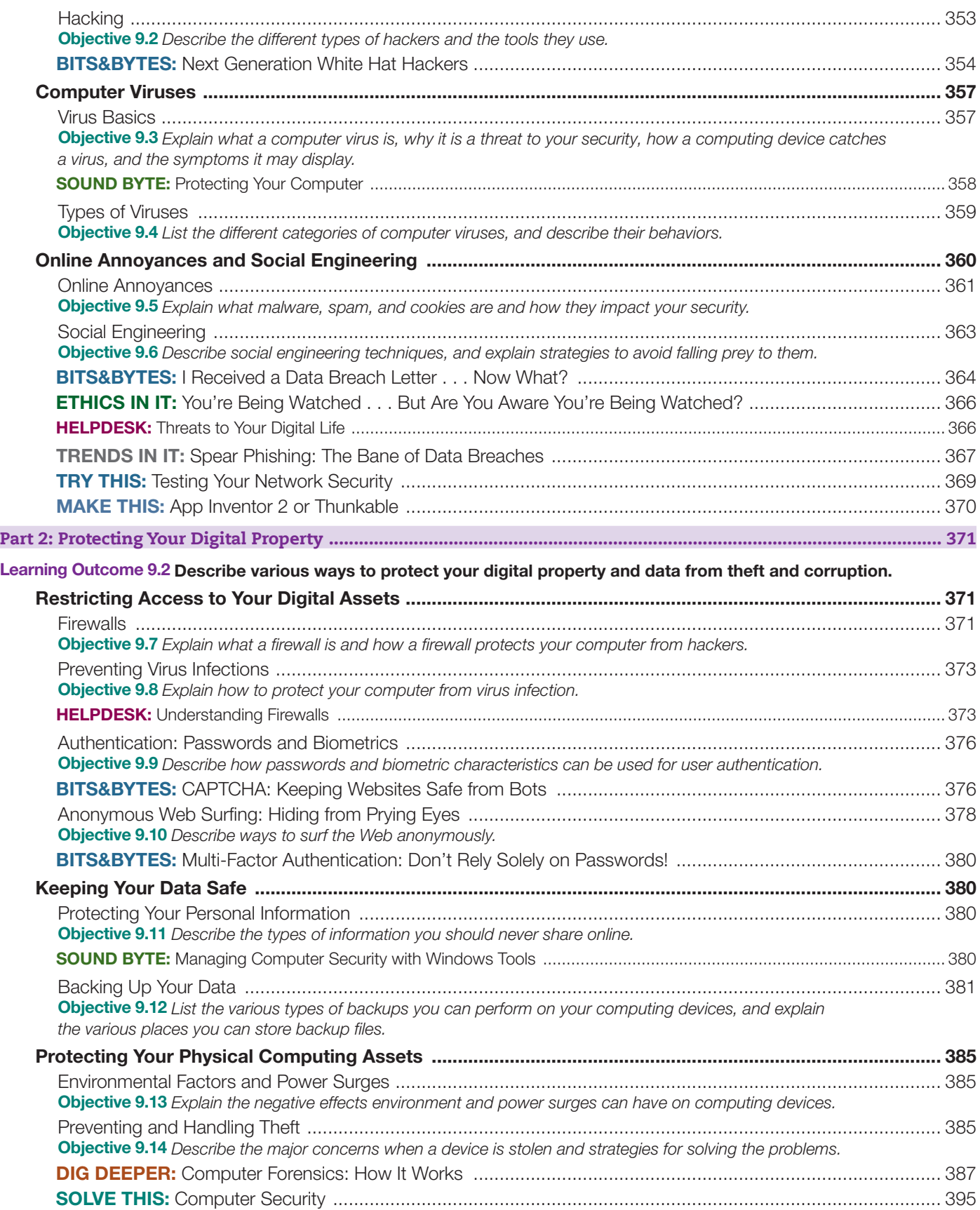

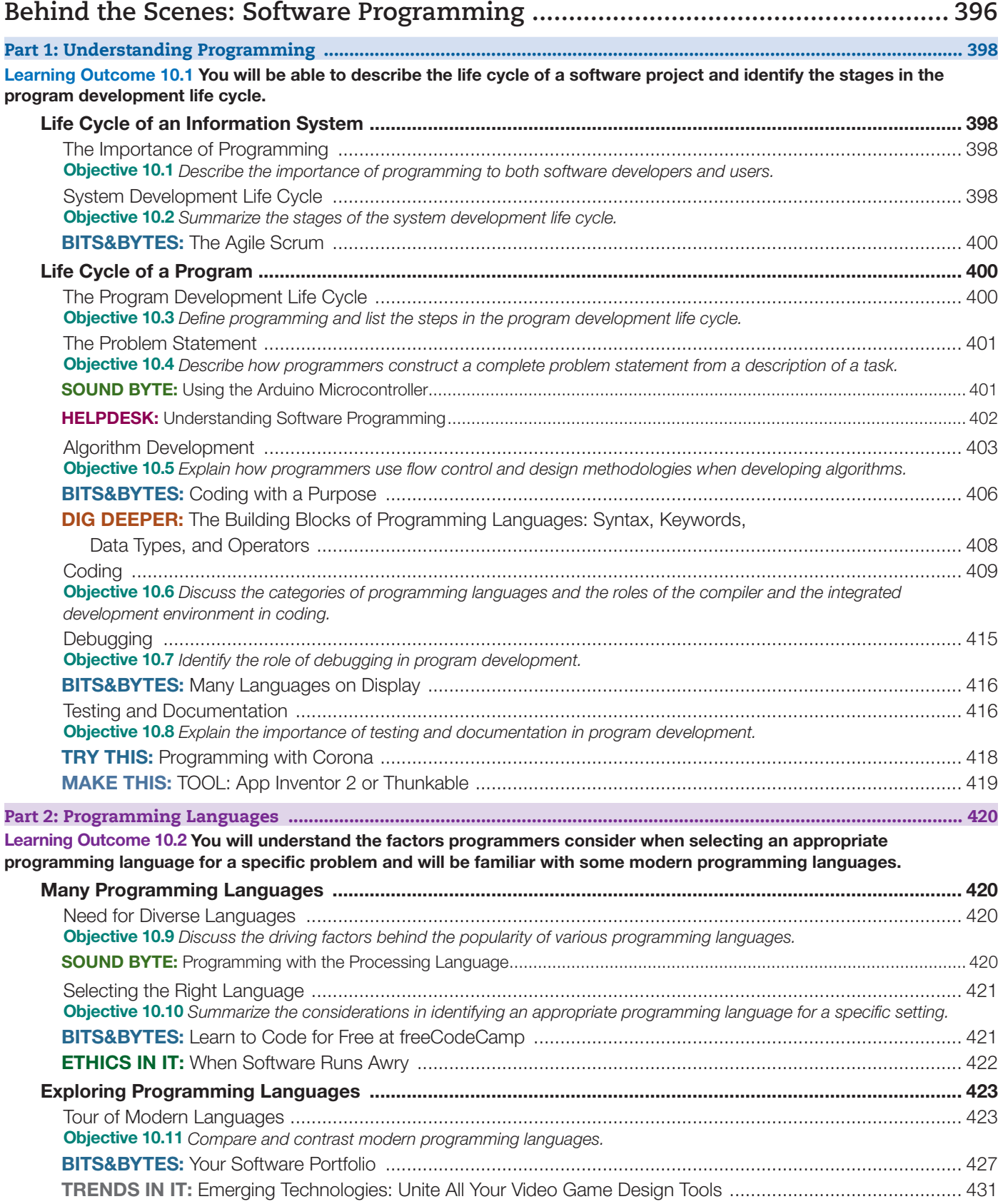

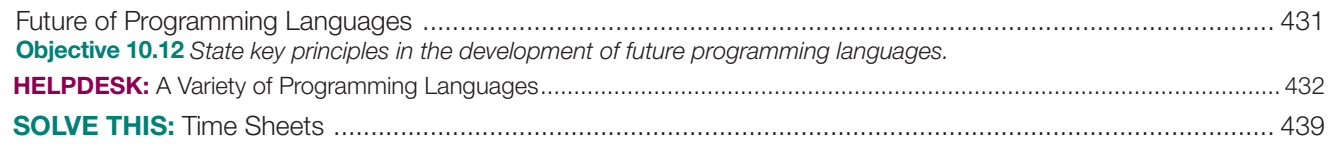

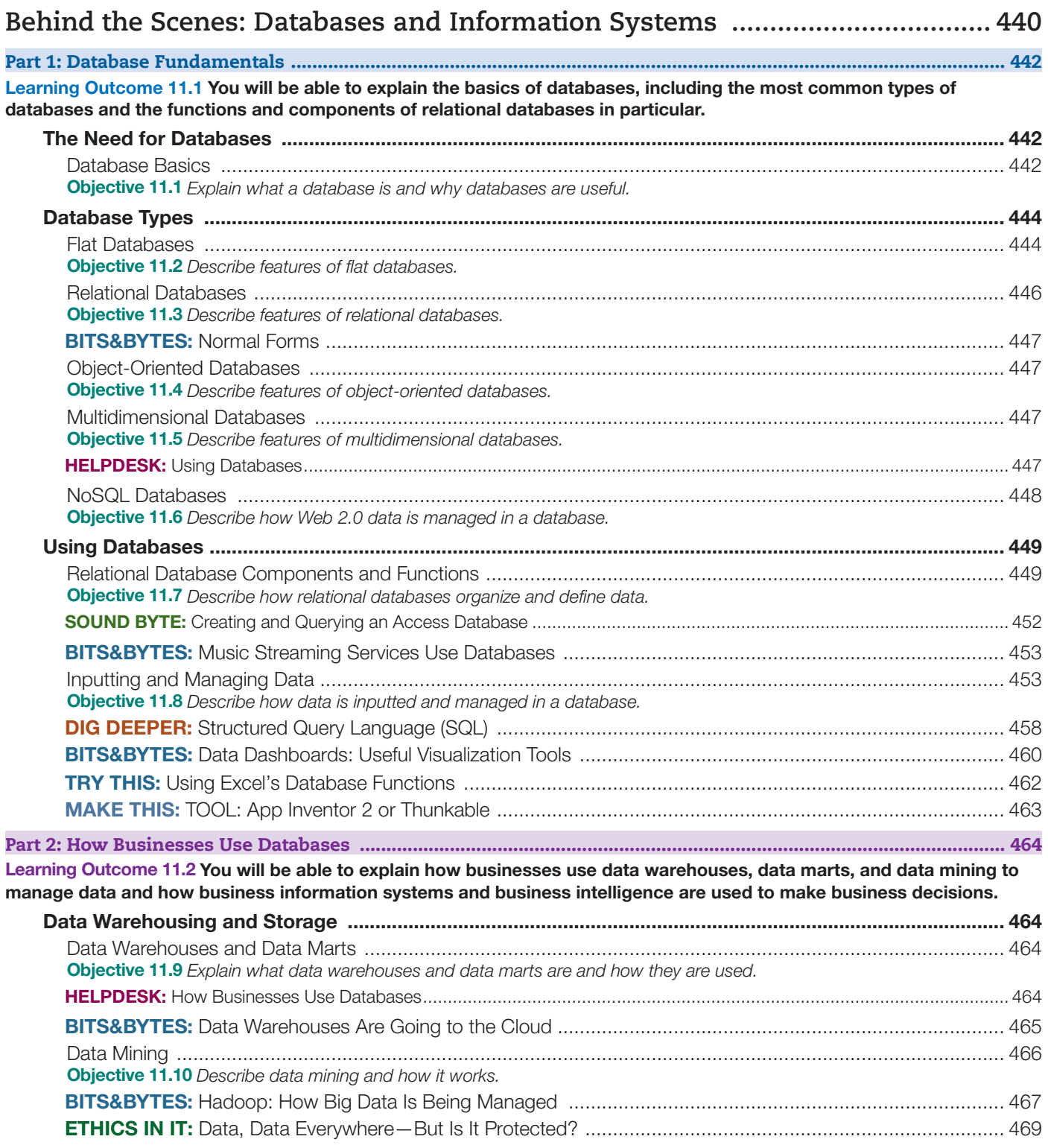

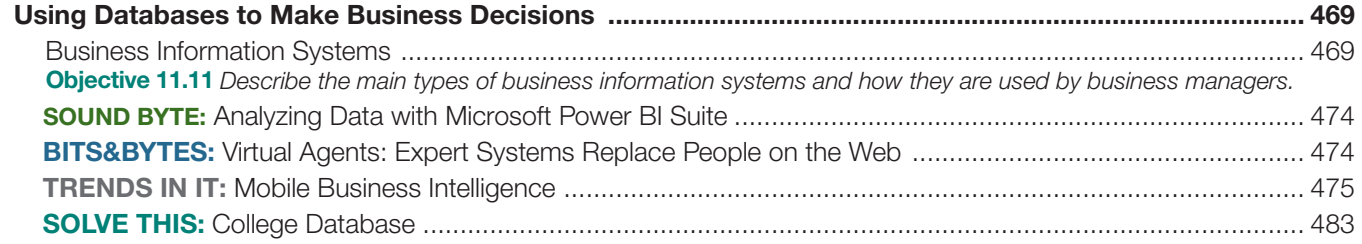

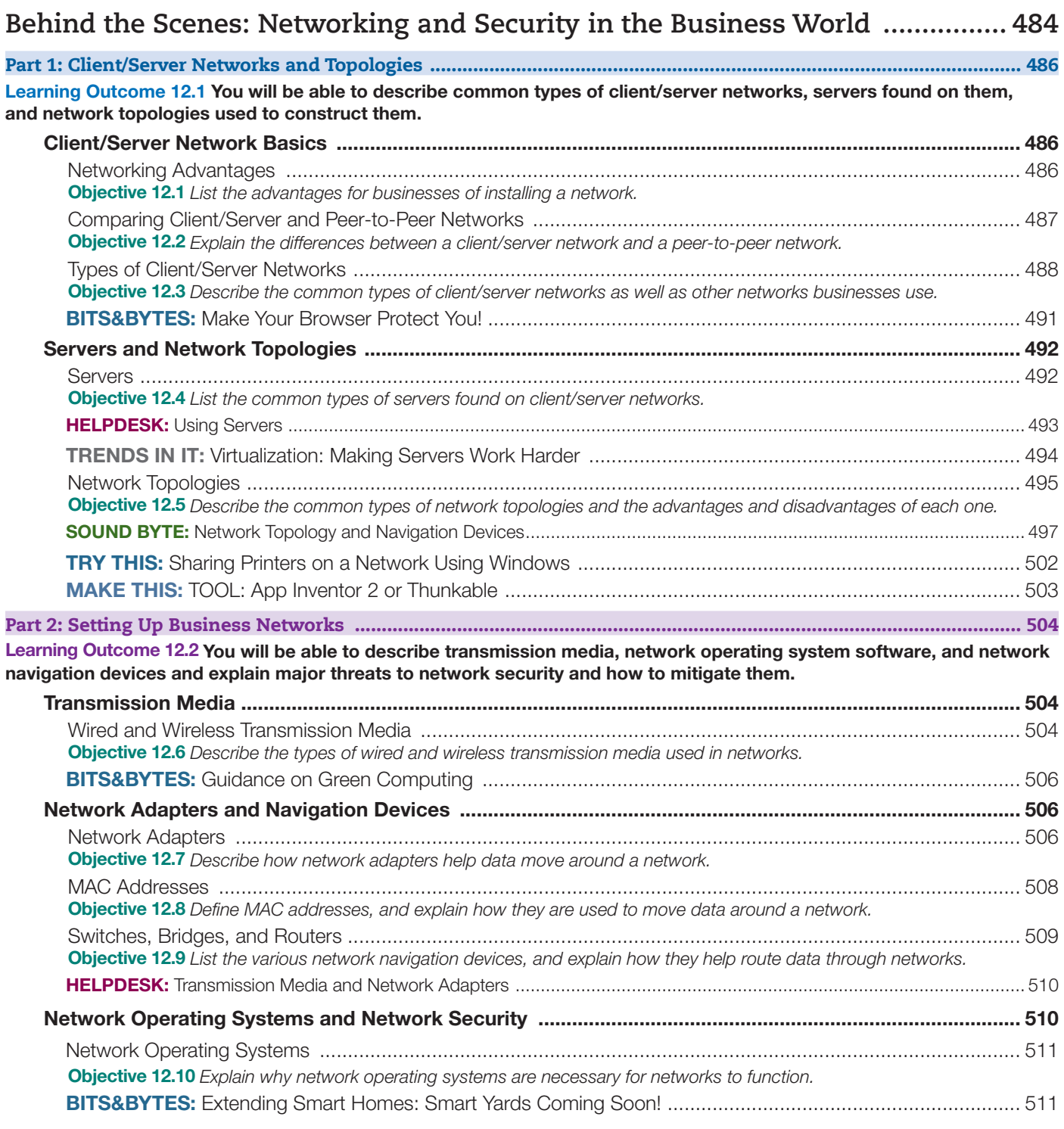

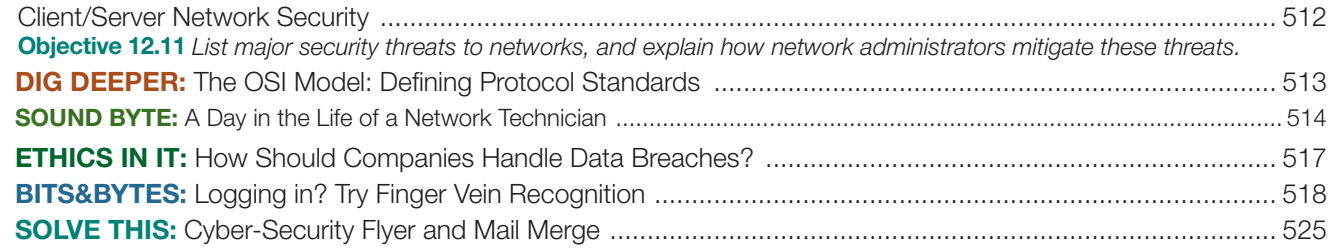

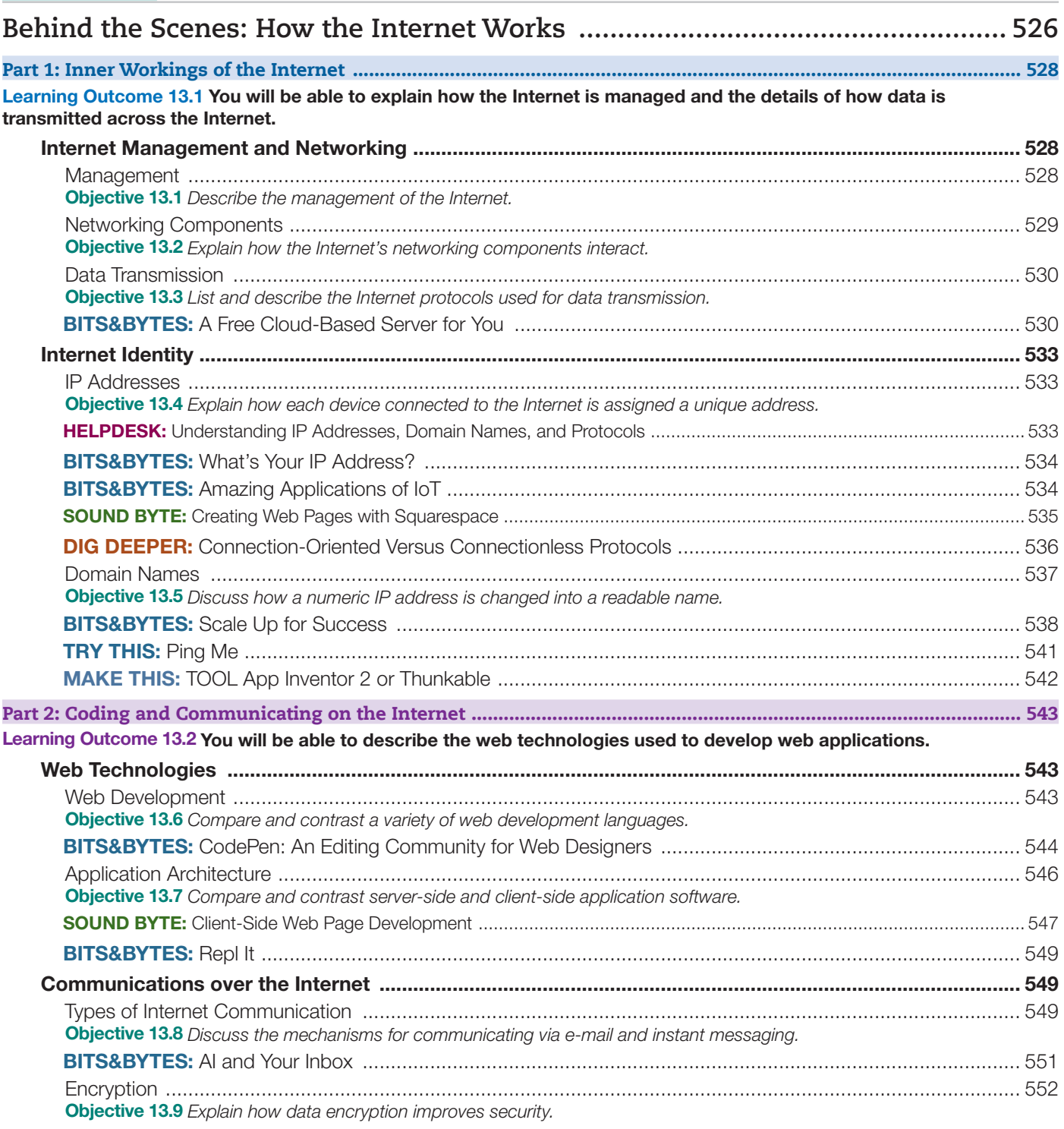

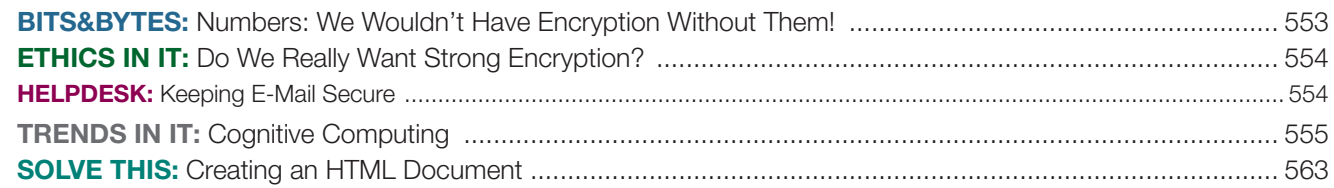

### Appendix A

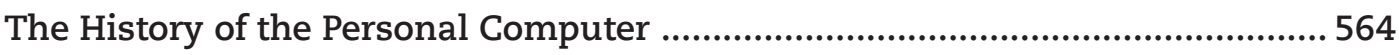

### **Appendix B**

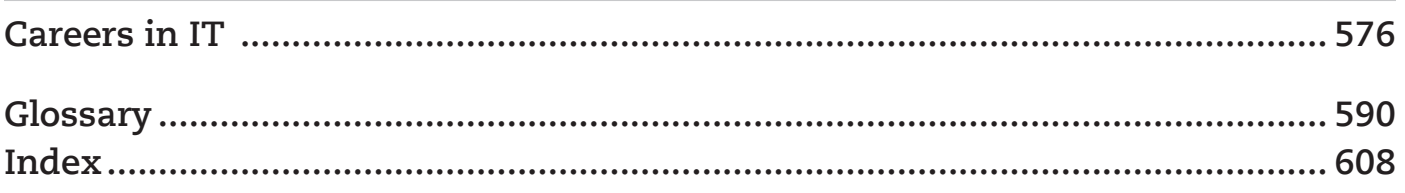

## Learn Technology by Using *Technology in Action* 16e

*Technology in Action* continues to be a bestseller because it delivers an engaging approach to teaching the topics and skills students need to be digitally literate. Using practical content, hands-on projects, and interactive simulation activities, students are engaged in learning.

Today's students are more tech savvy than ever and they expect what they are learning in the classroom to be as current as their Twitter feeds and social media updates Traditional print textbooks cannot keep up effectively, but e-texts and digital technology can deliver a more up-to-date experience. So, for those customers using the *Technology in Action* etext, the 16th edition has been thoroughly reviewed and updated to ensure coverage of the latest in technology. New topics such as foldable phones, CPUs that fight back against malware, and bandwidth throttling (by ISPs) have been included and new Dig Deepers like XR Extended Reality are included. When students read the etext, they will be learning about truly current and relevant topics.

The updates were made with the instructor in mind so that there is no real work for you to do – just know the content is timely and check out the transition guide that provides the specifics on what has been updated or changed. The learning objectives and test questions related to them have not been changed so that changes to your existing syllabi and quizzes should not be required. The new features of the 16th edition are all still there, including the web-based survey activities that encourage students to engage with their peers and develop critical thinking skills through the *What Do You Think?* questions. These activities along with the Tech in the News updates at the beginning of each chapter, videos, interactive Helpdesk activities, Sound Byte lessons, IT simulations, and a variety of hands-on projects all help students learn the concepts and skills they need to be digitally literate in today's workplace. And, if they are using MyLab IT, they can earn the *Digital Competency* badge to demonstrate their skills to potential employers.

### **Hallmarks**

- Engaging question-and-answer writing style that approaches topics as students do.
- Ethics coverage throughout, including in end-of-chapter activities, Point/Counterpoint ethical debate content found in relevant chapters, and a Sound Byte lesson on how to discuss and debate ethical issues.
- Hands-on learning with projects throughout each chapter:
	- Try This projects allow students to practice and demonstrate their proficiency with important topics. Each project is accompanied by a how-to video.
	- Solve This projects put the concepts students are learning into action through real-world problem solving using Microsoft Office programs. Grader project versions of most of these projects are in MyLab IT.
	- Make This projects provide activities where students build programs that run on their mobile devices. Twelve of the chapters have activities that build fully functional mobile apps, compatible with either Android or iOS. Each project includes instructions and a how-to video.
- Interactive activities engage students in active learning and *demonstration* of understanding:
	- Helpdesk interactive activities provide a review of chapter objectives by having students play the role of a

helpdesk staffer assisting customers via a live chat using a decision-based simulation with a quiz.

- Sound Byte audio lessons provide coverage of additional topics related to the chapter, including a brief quiz.
- IT Simulations provide an in-depth chapter scenario that students work through in an active learning environment and complete with a brief quiz to demonstrate understanding. They have been redesigned for a more engaging and easier-to-use learning experience that helps students actively demonstrate understanding. They now include a "presentation mode" so instructors can walk through the simulation in class or with students.
- Review and Quizzes
	- Check Your Understanding Quizzes provide a self-check covering objectives in each part of the chapter so that students can see how well they are learning the content.
	- The **Chapter Quiz** provides a way for students to test that they have learned the material from the entire chapter.
	- New "Chew on This" critical thinking questions require that students demonstrate their understanding through written answers that are manually graded.
	- Testbank Exams provide customizable prebuilt, autograded, objective-based questions covering the chapter objectives.
- Videos
	- Chapter Overview Videos provide an objective-based review of what students should have learned.
	- Try This and Make This project videos
- Helpful Resources
	- PowerPoint and Audio Presentations can be used in class for lecture or assigned to students,

### **What's New?**

- What Do You Think? discussion topics begin each chapter with surveys that students complete. They then respond to follow-up questions related to the topic at the end of the chapter to encourage critical thinking.
- Chew on This critical thinking questions at the end of each chapter part, encourage students to think critically about the impact of technology on society.
- Technology in the News (formerly *TechBytes Weekly*) lets you keep your class current with weekly technology news.
- Chapter 8 has been expanded to discuss the challenges students face in managing an active digital lifestyle such as the Dark Web, keeping data private, and using cryptocurrency.
- **Images and quizzes** have been updated throughout.
- A new Try This project in [Chapter 1](#page-31-0)—*What Does Facebook Know About You?*—lets students explore the detailed information collected about them by the social media platform.

### Summary of Chapter Updates

All chapter Learning Outcomes and Learning Objectives have been revised as needed and throughout the text, figures and photos have been updated with new images, current topics, and state-of-the art technology coverage.

#### [Chapter 1](#page-31-0)

A new *Try This* exercise leading students through the steps to examine the data stored about them by social media platforms has been added.

The section on technology and careers has been updated with current trends and an emphasis on the impact of artificial intelligence.

#### Chapter 5

Discussions on additional mobile operating systems like watchOS and tvOS have been added.

Coverage of the latest smarthome devices and opensource solutions has been added.

#### Chapter 7

The *Bits&Bytes: Net Neutrality* has been updated.

particularly online students, for instruction and review.

• Instructor Chapter Guides provide teaching tips; homework and assessment suggestions; a brief overviews of each chapter's *Try This*, *Make This*, and *Solve This* exercises; as well as select Sound Byte talking points and ethics debate starters.

The *Bits&Bytes: Is Dial-Up Still an Option?* has been updated.

The *Bits&Bytes: 5G Is Coming—Is It Worth the Wait?* has been deleted and content has been added to the text.

*Ethics in IT: Ethical Challenges of the Internet of Things* has moved to Chapter 8.

A new *Bits&Bytes: Power Your Devices Wirelessly* has been added.

Revisions to setting up a Windows home network have been made to remove concept of homegroups.

The *Bits&Bytes: The Rise of Wearable Technology* has moved to Chapter 8.

A new *Ethics in IT: Privacy Challenges of Delivering Free Wi-Fi* has been added.

#### Chapter 8

*Ethics in IT: Ethical Challenges of the Internet of Things* has been relocated from Chapter 7.

A new objective, "Discuss the challenges in managing an active digital lifestyle," has been added to the chapter.

A new *Dig Deeper, Deep Web versus Dark Web: Are There Places You Shouldn't Go?*, has been added to the chapter.

*Bits&Bytes: The Rise of Wearable Technology* has been relocated from Chapter 7.

#### Chapter 9

A Bits&Bytes addressing the role of social media and computer security in maintaining democratic elections has been added.

Extended treatment of password managers and biometric options for access control has been added.

#### Chapter 10

New coverage of programming technologies like Swift and JSON.

#### Chapter 11

The concept of flat databases has replaced discussion of lists.

New content of NoSQL databases has been added.

The content of data staging has been updated.

A new *Bits&Bytes: The Normal Forms* has been added.

A new *Try This: Sharing Printers on a Network Using Windows* has been added.

#### Chapter 13

Coverage of web security topics like email encryption and biometrics has been updated.

### **The Program**

To maximize student results, we recommend using *Technology in Action* with MyLab IT, the teaching and learning platform that empowers you to reach every student. By combining trusted author content with digital tools and a flexible platform, MyLab IT personalizes the learning experience and will help your students learn and retain key course concepts while developing skills that future employers seek.

With MyLab IT for *Technology in Action*, students have access to all of the instruction, practice, review, and assessment resources in one place. There are two ways you can set up your course:

- 1. You can choose to use the new *sequential learning modules* that allow you to create activities in the order you want students to complete them, providing a consistent, measurable learning experience from chapter to chapter.
- **2.** You can take a second approach for an interactive learning experience, where students use the etext to read and learn actively with Helpdesk activities, Sound Bytes, IT Simulations, *What do You Think?* surveys and critical thinking questions, videos, and more. You assign the etext chapter, students engage in learning and practice, and go back to their assignments to take the chapter quizzes.

### **Solving Teaching and Learning Challenges**

*Technology in Action*, 16e provides a hands-on approach to learning computer concepts in which students learn a little and then apply what they are learning in a project or simulation or watch a video to dive deeper. And with the new *What do you think?* surveys at the beginning of each chapter, the follow-up question at the end of the chapter related to the survey results, as well as new *Chew on This* critical thinking questions at the end of each chapter part, students are encouraged to think critically about the impact of technology on society.

The optimal way to experience *Technology in Action* is with MyLab IT. All of the instruction, practice, review, and assessment resources are in one place, allowing you to arrange your course from an instructional perspective that gives students a consistent, measurable learning experience from chapter to chapter.

### **Developing Employability Skills**

Digital literacy is a top skill required in today's job market! Developing these skills involves conceptual as well as hands-on learning. With *Technology in Action*, students get both—they learn the fundamentals of computers and have opportunities to apply what they are learning in real-world projects and simulations. Using MyLab IT and *Technology in Action*, students can learn, practice, and demonstrate their digital literacy.

The most current coverage of cognitive computing has been added.

More student-focused introduction to web frameworks and modern web technologies has been added.

- High-Demand Office Skills are evaluated in the auto-graded *Solve This* projects in each chapter.
- Essential Digital Literacy Skills are taught and practiced throughout the book *in Try This*, *Solve This*, and *Make This* projects.

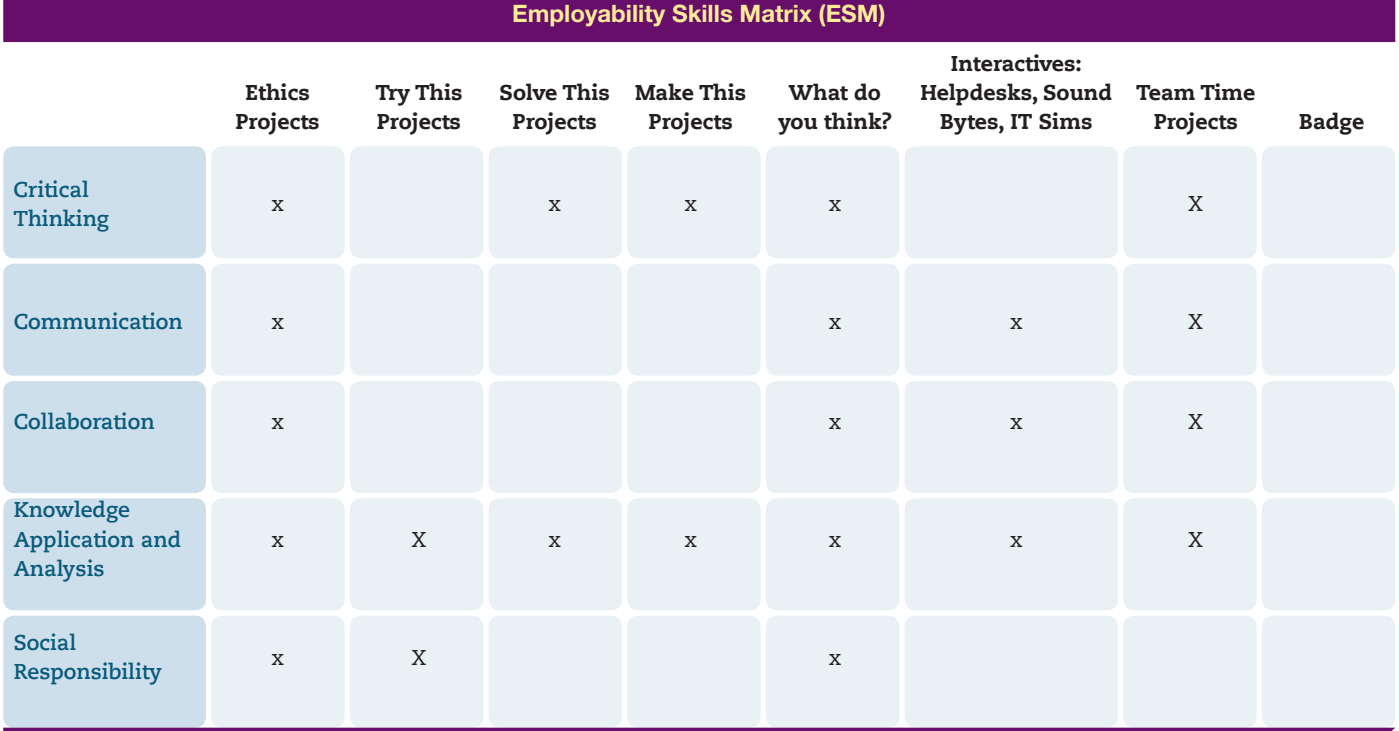

#### 22 Learn Technology by Using *Technology in Action* 16e

### **Applied Learning Opportunities Throughout**

Using MyLab IT with *Technology in Action* provides students with a variety of ways to get instruction, practice, review, and assessment.

#### Technology in the News

Formerly *TechBytes Weekly*, these weekly currency updates deliver the latest technology news stories to you to use in your classroom.

#### *Try This* Projects

Helpdesk Activities

The Helpdesk training content, created specifically for *Technology in Action*, enables students to take on the role of a helpdesk staffer fielding questions posed by computer users so that students demonstrate their understanding in an active learning environment. Each Helpdesk ends with a quiz, ensuring students have grasped the content.

These projects have students apply what they are learning in a practical project that uses skills they'll need in the workforce and everyday life. Each project includes a video to guide students through the project.

#### Try This

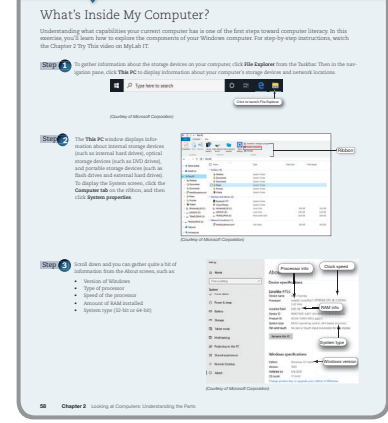

#### *Make This* Projects

These hands-on activities lead students to explore mobile app development in either an Android or iOS environment.

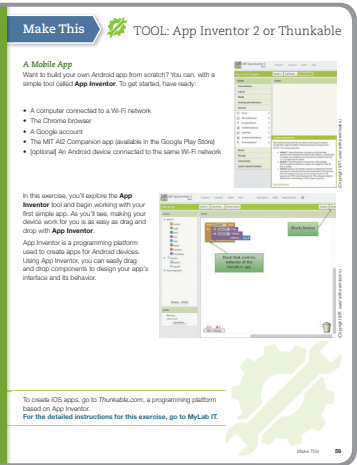

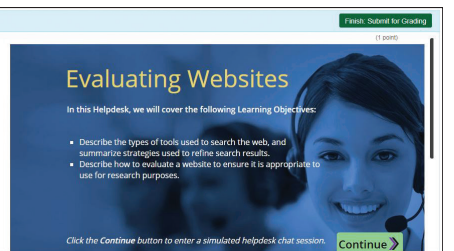

#### *Solve This* Projects

These exercises integrate and reinforce chapter concepts with Microsoft Office skills.

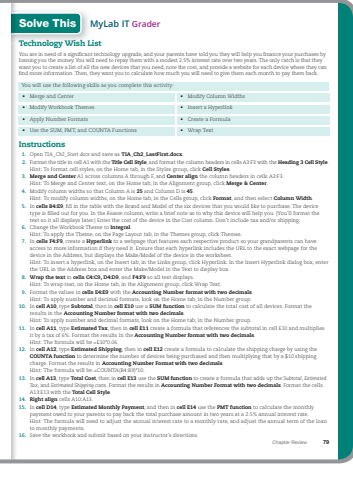

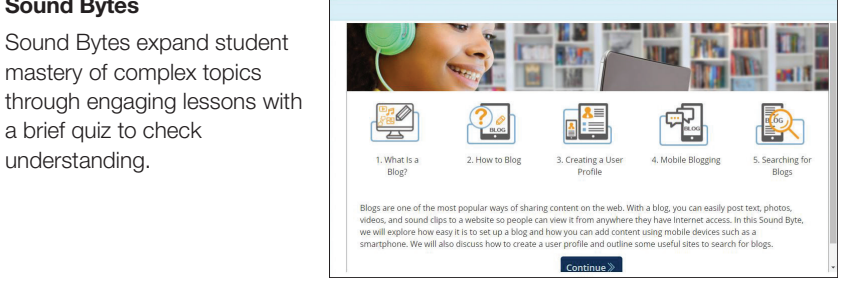

#### IT Simulations

Sound Bytes

mastery of complex topics

a brief quiz to check understanding.

These detailed interactive scenarios cover a core chapter topic in a hands-on environment where students can apply what they have learned and demonstrate understanding through active engagement.

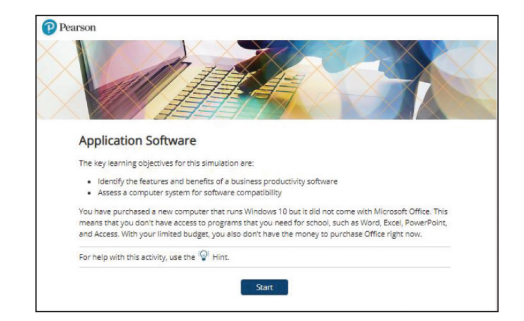

### **Instructor Teaching Resources**

This program comes with the following teaching resources.

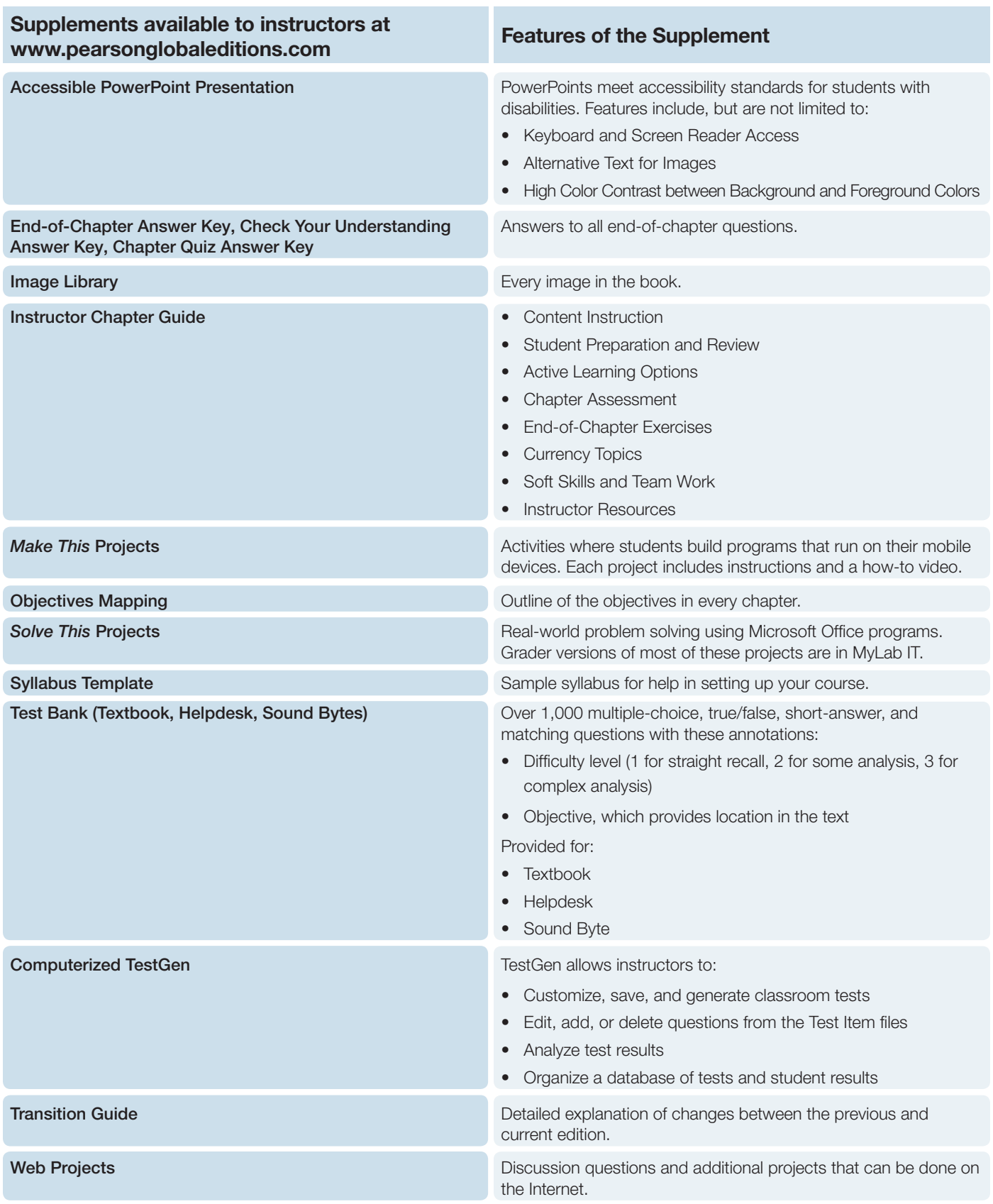

## Letter from the Authors

### **Our 16th Edition—A Letter from the Authors**

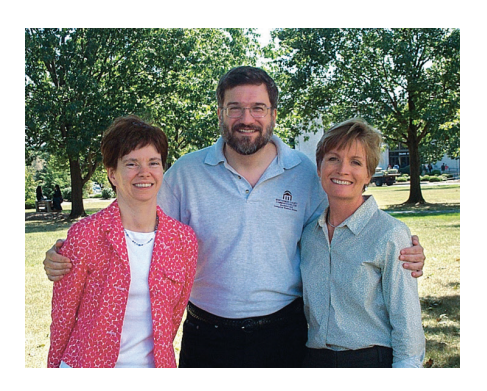

### Why We Wrote This Book

The pace of technological change is ever increasing. In education, we have seen this impact us more than ever recently—the Maker movement, the Internet of Things, MOOCs, touch-screen mobile delivery, and Hangouts are now fixed parts of our environment.

Even the most agile of learners and educators need support in keeping up with this pace of change. Our students have easier access to more information than any generation before them. We recognize the need for them to be able to think critically and investigate the data they see. In this edition, we introduce the use of chapter-open-

ing features called *What do you think?* that allow students to critically think about a chapter topic. Students then follow up at the end of the chapter by answering additional related critical thinking questions in a *What do you think now?* feature.

We have also responded by integrating material to help students develop skills for web application and mobile programming. We see the incredible value of these skills and their popularity with students and have included *Make This* exercises for each chapter. These exercises gently bring the concepts behind mobile app development to life. In addition, there is a *Solve This* exercise in each chapter that reinforces chapter content while also applying Microsoft Office skills. These projects help to promote students' critical-thinking and problem-solving skills, which employers value highly.

The Helpdesk and Sound Byte training modules and IT Simulations continue to provide students with an active learning environment in which they can reinforce their learning of chapter objectives. In this edition, we have put the spotlight on critical thinking. We've integrated real-time surveys on important technology topics to foster classroom discussion and analytical skills. We have also included additional material on key challenges of a digital lifestyle, such as using digital currency, avoiding the Dark Web, and protecting privacy.

We also continue to emphasize the many aspects of ethics in technology debates. Some of the Helpdesks and IT Simulations support instruction on how to conduct thoughtful and respectful discussion on complex ethical issues.

Our combined 70 years of teaching computer concepts have coincided with sweeping innovations in computing technology that have affected every facet of society. From iPads to Web 2.0, computers are more than ever a fixture of our daily lives—and the lives of our students. But although today's students have a much greater comfort level with their digital environment than previous generations, their knowledge of the machines they use every day is still limited.

Part of the student-centered focus of our book has to do with making the material truly engaging to students. From the beginning, we have written *Technology in Action* to focus on what matters most to today's student. Instead of a history lesson on the microchip, we focus on tasks students can accomplish with their computing devices and skills they can apply immediately in the workplace, in the classroom, and at home.

We strive to keep the text as current as publishing timelines allow. Because electronic media can be updated without the expense of a full edition we have reviewed all content to make sure it is the most current. The field of technology changes swiftly and the social impacts of technology seem to be changing even more quickly. We are excited that the text can be delivered to your students with the confidence that it reflects current events and technical specifications.

We also continue to include a number of multimedia components to enrich the classroom and student learning experience. The result is a learning system that sparks student interest by focusing on the material they want to learn (such as how to integrate devices into a home network) while teaching the material they need to learn (such as how networks work). The sequence of topics is carefully set up to mirror the typical student learning experience.

As they read this text, your students will progress through stages and learning outcomes of increasing difficulty:

- Thinking about how technology offers them the power to change their society and their world and examining why it's important to be computer fluent
- Understanding the basic components of computing devices
- Connecting to and exploring the Internet
- Exploring application software
- Learning about the operating system and personalizing their computer
- Evaluating and upgrading computing devices
- Understanding home networking options
- Creating digital assets and understanding how to legally distribute them
- Keeping computing devices safe from hackers
- Going behind the scenes, looking at technology in greater detail

We strive to structure the book in a way that makes navigation easy and reinforces key concepts. We continue to design the text around learning outcomes and objectives, making them a prominent part of the chapter structure. Students will see the learning outcomes and objectives in the chapter opener, throughout the text itself, as well as in the summary so they understand just what they are expected to learn.

We also continue to structure the book in a progressive manner, intentionally introducing on a basic level in the earlier chapters concepts that students traditionally have trouble with and then later expanding on those concepts in more detail when students have become more comfortable with them. Thus, the focus of the early chapters is on practical uses for the computer, with real-world examples to help the students place computing in a familiar context. For example, we introduce basic hardware components in Chapter 2, and then we go into increasingly greater detail on some hardware components in Chapter 6. The Behind the Scenes chapters venture deeper into the realm of computing through in-depth explanations of how programming, networks, the Internet, and databases work. They are specifically designed to keep more experienced students engaged and to challenge them with interesting research assignments.

In addition to extensive review, practice, and assessment content, each chapter contains several problem-solving, hands-on activities that can be carried out in the classroom or as homework:

- The *Try This* exercises lead students to explore a particular computing feature related to the chapter.
- The *Make This* exercises are hands-on activities that lead students to explore mobile app development in both the Android and iOS environments.
- The *Solve This* exercises integrate and reinforce chapter concepts with Microsoft Office skills.

Throughout the years we have also developed a comprehensive multimedia program to reinforce the material taught in the text and to support both classroom lectures and distance learning:

- New chapter-opening features called *What do you think?* allow students to critically think about a chapter topic. Students then follow up at the end of the chapter by answering additional related critical thinking questions in a *What do you think now?* feature.
- New *Chew on This* critical-thinking questions require that students demonstrate their understanding through written answers that are manually graded.
- The Helpdesk training content, created specifically for *Technology in Action*, enables students to take on the role of a helpdesk staffer fielding questions posed by computer users so that students can demonstrate their understanding in an active learning environment.
- Sound Bytes expand student mastery of complex topics through engaging lessons with a brief quiz to check understanding.
- IT Simulations are detailed, interactive scenarios covering the core chapter topic. As students work through the simulation, they apply what they have learned and demonstrate understanding in an active learning environment.
- The *What's New in Technology* (formerly *TechBytes Weekly*) is a weekly currency update that delivers the latest technology news stories to you for use in your classroom. In addition, the currency items have discussion points or activities included.

# About the Authors

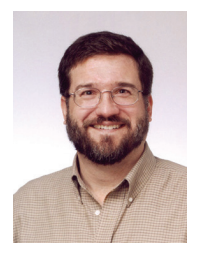

### Alan Evans, MS, CPA [aevans@mc3.edu](mailto:aevans@mc3.edu)

Alan is currently a faculty member at Moore College of Art and Design and Montgomery County Community College, teaching a variety of computer science and business courses. He holds a BS in accounting from Rider University and an MS in Information Systems from Drexel University, and he is a certified public accountant. After a successful career in business, Alan finally realized that his

true calling is education. He has been teaching at the college level since 2000. He enjoys attending technical conferences and exploring new methods of engaging students.

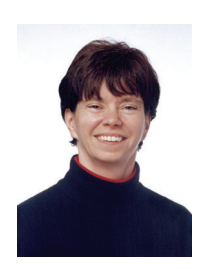

### Kendall Martin, PhD [kmartin@mc3.edu](mailto:kmartin@mc3.edu)

Kendall is a full professor of Computer Science at Montgomery County Community College with teaching experience at both the undergraduate and graduate levels at a number of institutions, including Villanova University, DeSales University, Ursinus College, and Arcadia University. Her education includes a BS in electrical engineering from the University of Rochester and an MS and a PhD in engineering

from the University of Pennsylvania. Kendall has industrial experience in research and development environments (AT&T Bell Laboratories) as well as experience with several start-up technology firms.

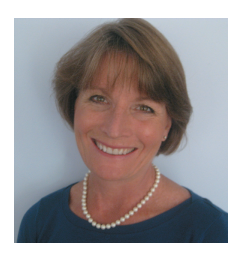

### Mary Anne Poatsy, MBA [mpoatsy@mc3.edu](mailto:aevans@mc3.edu)

Mary Anne is a senior faculty member at Montgomery County Community College, teaching various computer application and concepts courses in faceto-face and online environments. She enjoys speaking at various professional conferences about innovative classroom strategies. Mary Anne holds a BA in psychology and education from Mount Holyoke College and an MBA in

finance from Northwestern University's Kellogg Graduate School of Management. She has been in teaching since 1997, ranging from elementary and secondary education to Montgomery County Community College, Gwynedd-Mercy College, Muhlenberg College, and Bucks County Community College, as well as training in the professional environment. Before teaching, Mary Anne was a vice president at Shearson Lehman Hutton in the Municipal Bond Investment Banking Department.

### **Acknowledgments**

For my wife, Patricia, whose patience, understanding, and support continue to make this work possible, especially when I stay up past midnight writing! And to my parents, Jackie and Dean, who taught me the best way to achieve your goals is to constantly strive to improve yourself through education.

—Alan Evans

For all the teachers, mentors, and gurus who have popped in and out of my life.

#### —Kendall Martin

For my husband, Ted, who unselfishly continues to take on more than his fair share to support me throughout this process, and for my children, Laura, Carolyn, and Teddy, whose encouragement and love have been inspiring.

#### —Mary Anne Poatsy

First, we would like to thank our students. We constantly learn from them while teaching, and they are a continual source of inspiration and new ideas.

We could not have written this book without the loving support of our families. Our spouses and children made sacrifices (mostly in time not spent with us) to permit us to make this dream into a reality.

Although working with the entire team at Pearson has been a truly enjoyable experience, a few individuals deserve special mention. The constant support and encouragement we receive from Jenifer Niles, Executive Portfolio Product Manager, and Andrew Gilfillan, VP, Editorial Director, continually make this book grow and change. Our heartfelt thanks go to Shannon LeMay-Finn, our Developmental Editor. Her creativity, drive, and management skills helped make this book a reality. We also would like to extend our appreciation to Pearson Content Producers, particularly Laura Burgess, and the vendor teams, who work tirelessly to ensure that our book is published on time and looks fabulous. The timelines are always short, the art is complex, and there are many people with whom they have to coordinate tasks. But they make it look easy! We'd like to extend our thanks to the media and MyLab IT team—Eric Hakanson, Becca Golden, Amanda Losonsky, and Heather Darby—for all of their hard work and dedication.

There are many people whom we do not meet at Pearson and elsewhere who make significant contributions by designing the book, illustrating, composing the pages, producing the media, and securing permissions. We thank them all.

And finally, we would like to thank the reviewers and the many others who contribute their time, ideas, and talents to this project. We appreciate their time and energy, as their comments help us turn out a better product each edition. A special thanks goes to Rick Wolff, a wonderfully talented infographic designer who helped by creating the infographics for this text.

### **Acknowledgments for the Global Edition**

Pearson would like to thank and acknowledge the following people for their contributions to the Global Edition.

#### **Contributors**

S. H. Chung – *Wawasan Open Universit*y Ajay Mittal – *University Institute of Engineering and Technology*

#### **Reviewers**

Kaushik Goswami – *St. Xavier's College, Kolkata* Mazani Manaf – *Universiti Teknologi MARA* Moumita Mitra Manna – *Bangabasi Colleg*e Sandeep Singh – *Jaypee Institute of Information Technology*

<span id="page-31-0"></span>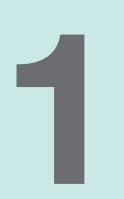

# The Impact of Technology<br>[in a Changing World](#page-5-0)

### PART 1

Technology in Society

**Learning Outcome 1.1** You will be able to discuss the impact of the tools of modern technology on national and global issues.

#### For a chapter overview, watch the **Chapter Overview videos**.

### PART 2

### Emerging Technologies and Ethical Computing

Learning Outcome 1.2 You will be able to describe emerging technologies, such as artificial intelligence, and how technology creates new ethical debates.

### **Technology in a Global Society 32**

Objective 1.1 *Describe various technological tools being used to impact national and global issues.*

Objective 1.2 *Describe various global social issues that are being affected by technology.*

### **Technology Connects Us with Others 34**

Objective 1.3 *Describe how technology is changing how and why we connect and collaborate with others.*

Objective 1.4 *Summarize how technology has impacted the way we choose and consume products and services.*

**Helpdesk: Technology Impacts** 

### **The Importance of Computer Literacy 36**

Objective 1.5 *Characterize computer literacy and explain why it is important to be computer literate.* **Sound Byte: Virtual Computer Tour** 

### **Artificial Intelligence 41**

Objective 1.6 *Describe artificial intelligence systems and explain their main goals.* Helpdesk: The Impact of Artificial Intelligence

### **Working with Artificial Intelligence and Other Information Technologies 45**

Objective 1.7 *Describe how artificial intelligence and other emerging technologies are important in many careers.*

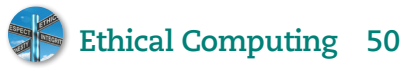

Objective 1.8 *Define ethics and describe various ethical systems.*

Objective 1.9 *Describe influences on the development of your personal ethics.*

Objective 1.10 *Present examples of how technology creates ethical challenges.*

**Sound Byte:** How to Debate Ethical Issues

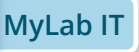

**MyLab IT** All media accompanying this chapter can be found here. **Make This** A Virtual Assistant on **page 40** 

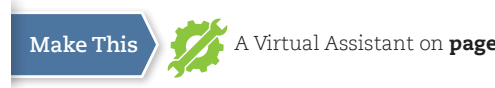

*(John M Lund Photography Inc/The Image Bank/Getty Images; Carlos Castilla/Shutterstock; Winui/Shuttertock; Ivan Trifonenko/123RF; Sergey Nivens/Shutterstock; Stuart Miles/Fotolia)*